# **APPENDICES**

# **Appendix 1Attachment Letter**

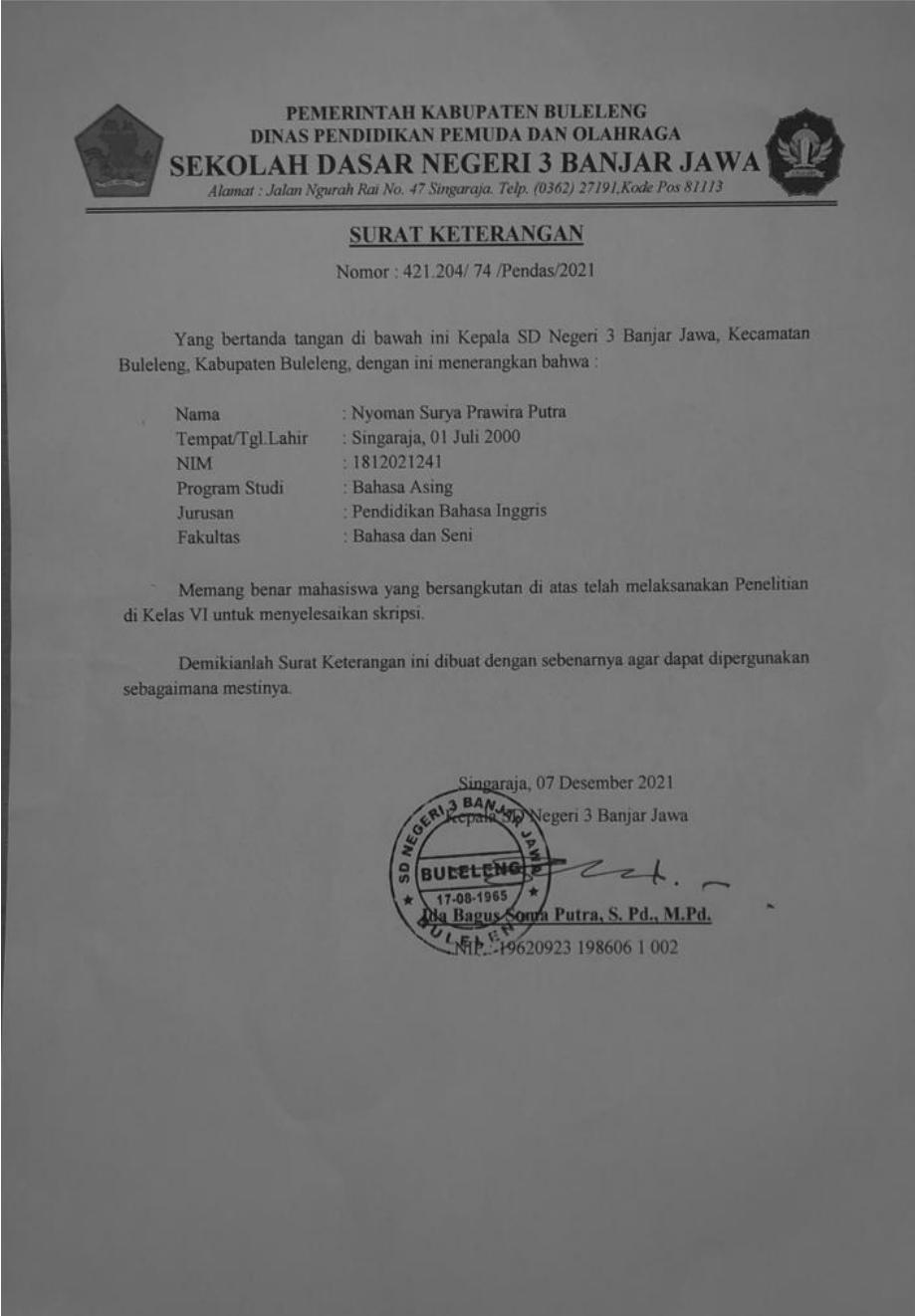

# **Appendix 2 Sample of the study**

# **Sample try out**

## **VI B Class**

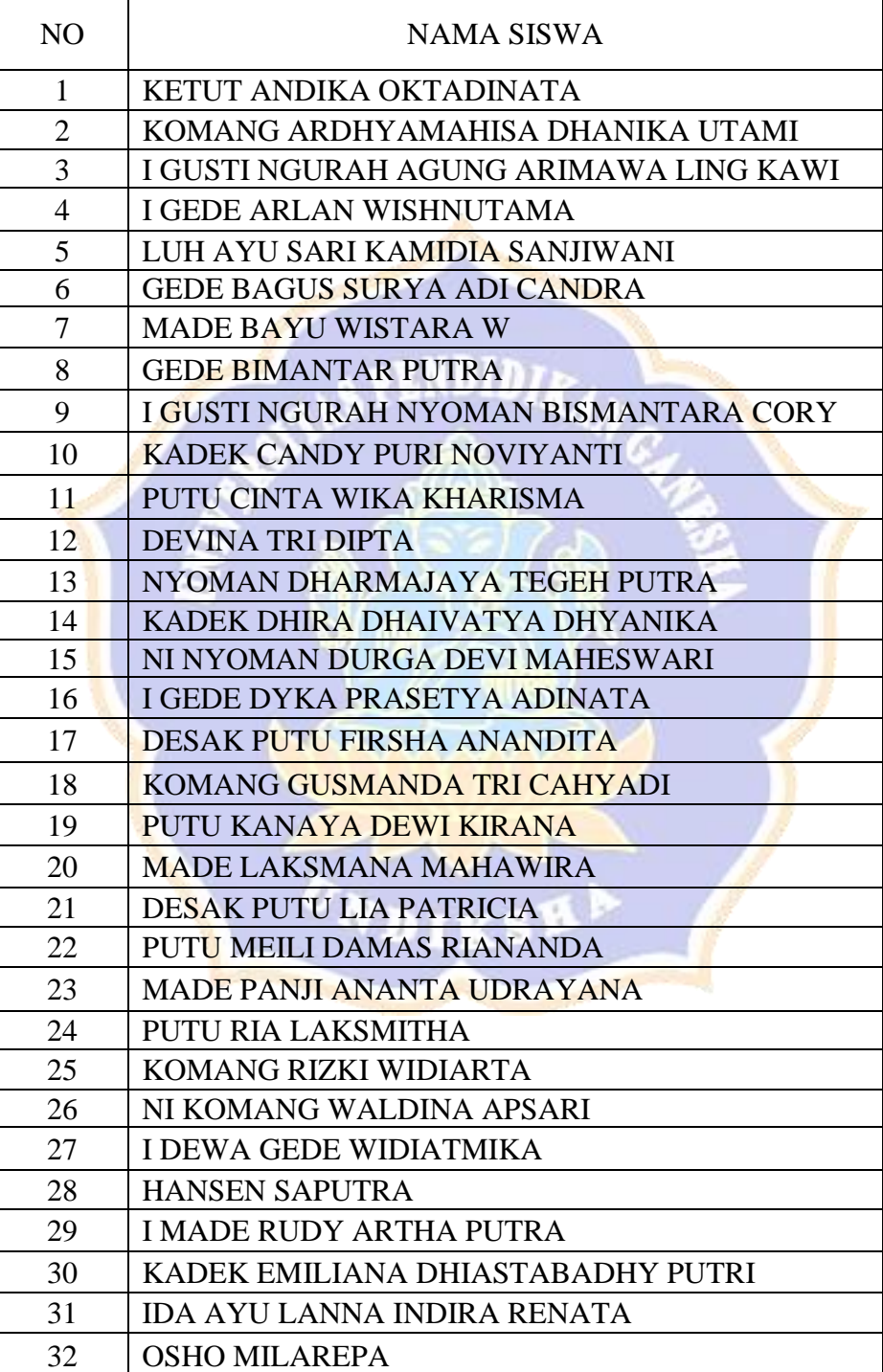

# **Tested Student**

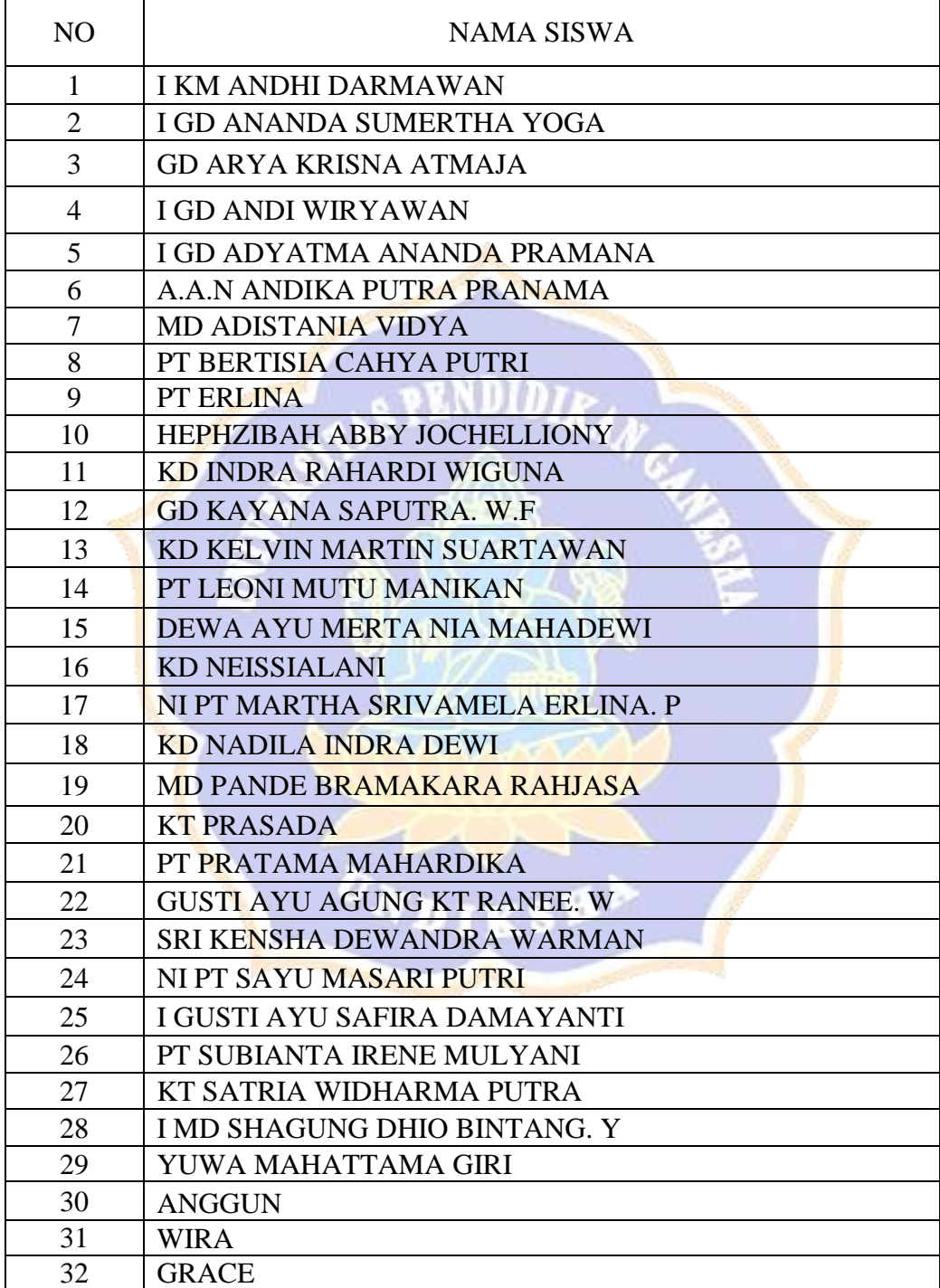

# **Appendix 3 Blue print**

# **SDN 3 Banjar Jawa Teacher's Syllabus**

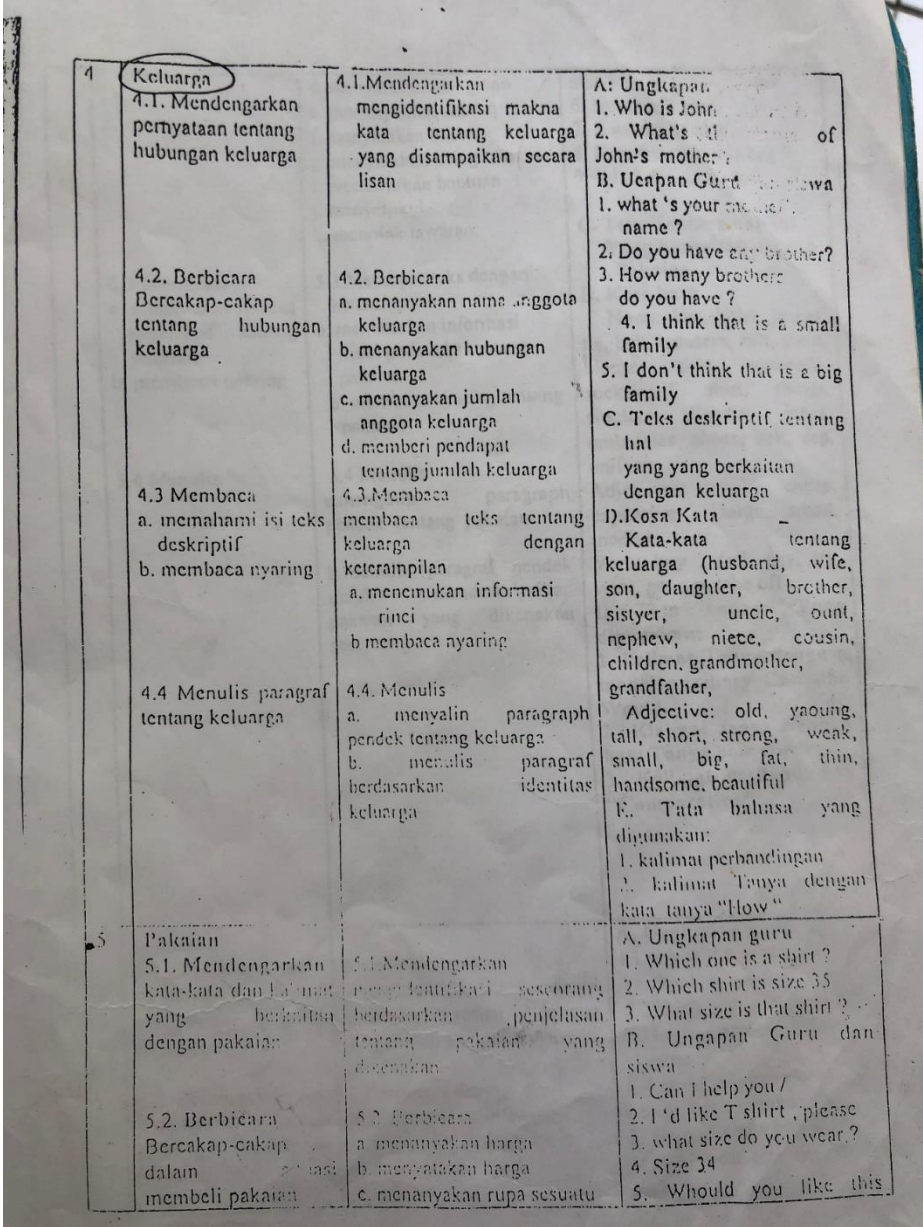

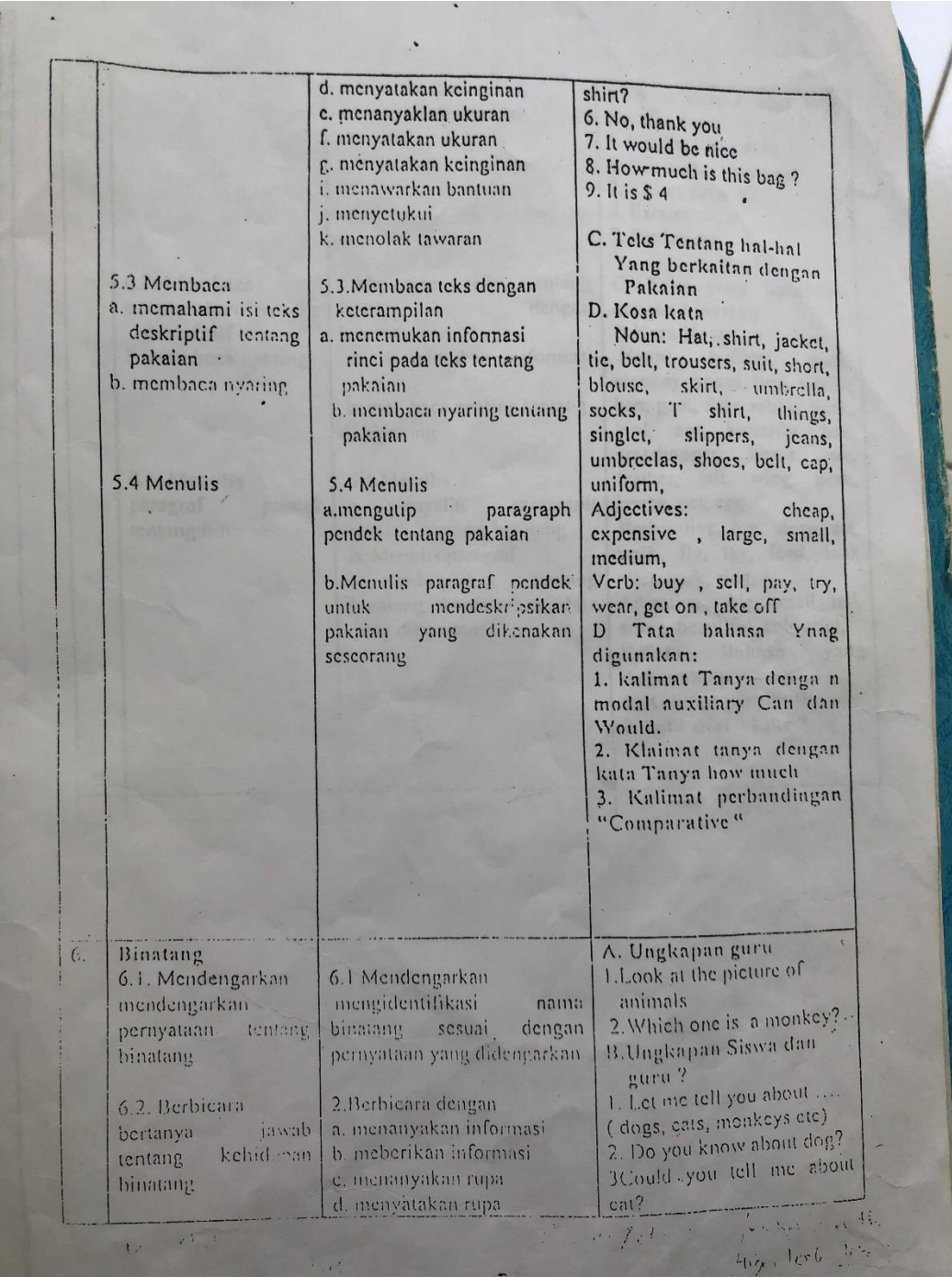

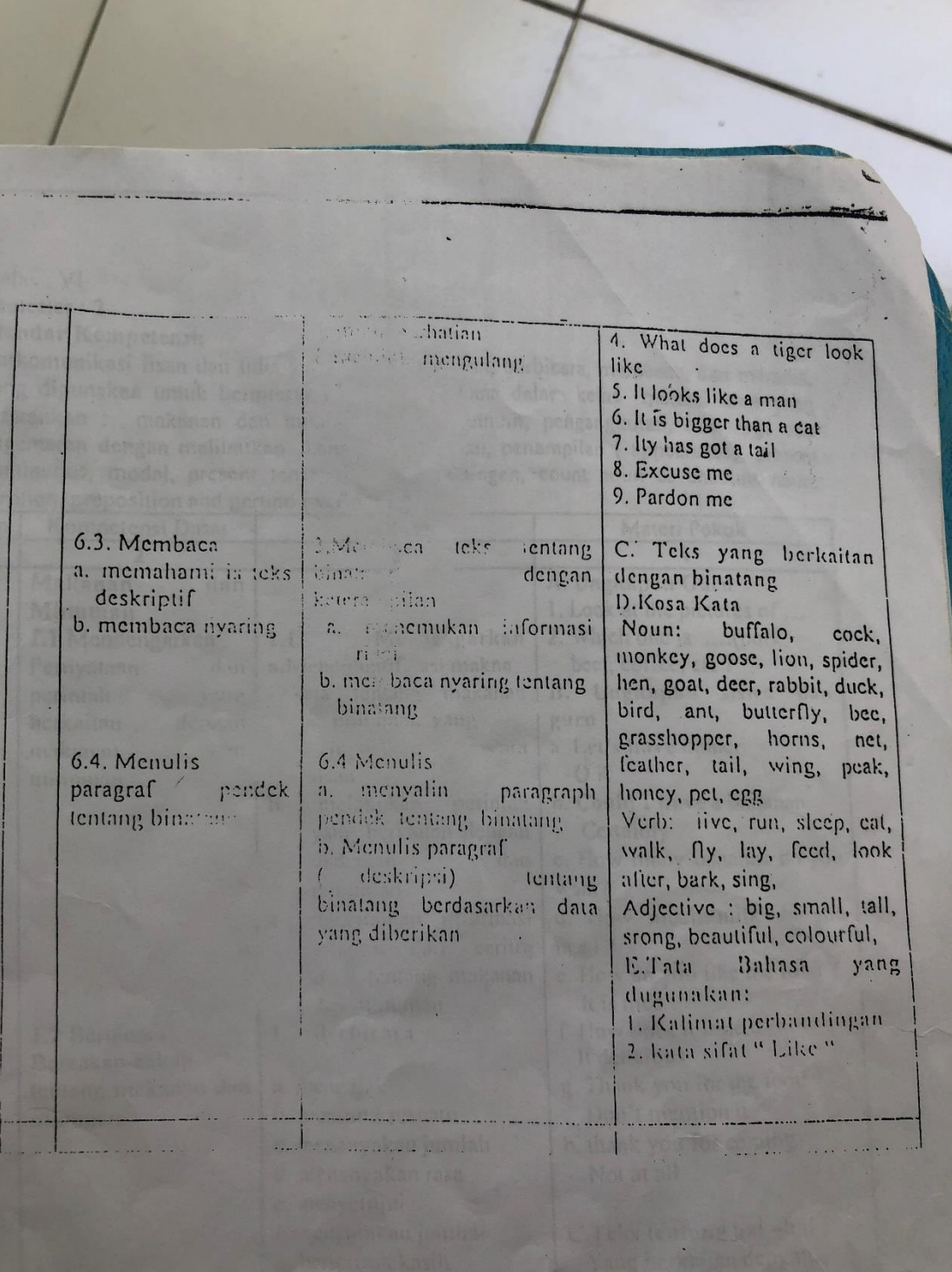

## **Appendix 4 Lesson Plan**

### **LESSON PLAN**

![](_page_6_Picture_149.jpeg)

# **A.** BASIC COMPETENCY AND INDICATOR

![](_page_6_Picture_150.jpeg)

# **B.** LEARNING OBJECTIVES

1. Students are able to memorize all English vocabulary the family such as: father, mother, brother, etc.

2. Students are able to memorize the entire English vocabulary of family relationships such as: sons, daughters, grandparents, etc

3. Students are able to pronounce English vocabulary properly and correctly.

#### **C.** LEARNING METHOD

a. Audio Lingual Method

## **D.** LEARNING MEDIA

- a) Picture
- b) Laptop
- c) Mind Meister

# **E.** LEARNING ACTIVITIES

![](_page_7_Picture_138.jpeg)

#### **1 st Meeting**

![](_page_8_Picture_186.jpeg)

#### **2 nd Meeting**

# **F.** ASSESSMENT

![](_page_8_Picture_187.jpeg)

ONDIKSHA

## **LESSON PLAN**

![](_page_9_Picture_143.jpeg)

## **G.** BASIC COMPETENCY AND INDICATOR

![](_page_9_Picture_144.jpeg)

ENDIDIR

### **H.** LEARNING OBJECTIVES

- 1. Students are able to memorize all English vocabulary about Type of Clothes
- 2. Students are able to memorize the entire English vocabulary Type of Clothes
- 3. Students are able to pronounce English vocabulary properly and correctly.

#### **I.** LEARNING METHOD

- b. Audio Lingual Method
- **J.** LEARNING MEDIA
	- d) Picture
- e) Laptop
- f) Mind Meister

## **K.** LEARNING ACTIVITIES

#### **1 st Meeting**

![](_page_10_Picture_150.jpeg)

#### **2 nd Meeting**

![](_page_10_Picture_151.jpeg)

![](_page_11_Picture_143.jpeg)

# **L.** ASSESSMENT

![](_page_11_Picture_144.jpeg)

### **LESSON PLAN**

![](_page_12_Picture_157.jpeg)

### **M.** BASIC COMPETENCY AND INDICATOR

![](_page_12_Picture_158.jpeg)

#### **N.** LEARNING OBJECTIVES

- 1. Students are able to memorize all English vocabulary abut Type of Animal
- 2. Students are able to pronounce English vocabulary properly and correctly.

#### **O.** LEARNING METHOD

c. Audio Lingual Method

### **P.** LEARNING MEDIA

- g) Picture
- h) Laptop
- i) Mind Meister

# **Q.** LEARNING ACTIVITIES

#### **1 st Meeting**

![](_page_13_Picture_129.jpeg)

| <b>Opening Activities</b><br>$(10$ Minutes) | -The teacher greets the students with the greeting and lead     |
|---------------------------------------------|-----------------------------------------------------------------|
|                                             | the pray                                                        |
|                                             | - The teacher checks the attendance of student                  |
|                                             | - The teacher gives a topic for today's learning to the student |
|                                             |                                                                 |
| <b>Main Activities</b><br>(40 Minutes)      | Teacher prepares a picture about animal and a short             |
|                                             | descriptive text                                                |
|                                             | The teacher instructs the students about the discussion that    |
|                                             | will be carried out today.                                      |
|                                             | Teacher make sure their understanding about Type of             |
|                                             | Animal by showing some picture and asking several               |
|                                             | question.                                                       |
| <b>Closing Activities</b>                   | -The teacher concludes for today's material                     |
| $(10$ Minutes)                              | -The teacher close today's meet                                 |
|                                             |                                                                 |

**2 nd Meeting**

# **R.** ASSESSMENT

 $\equiv$ 

![](_page_14_Picture_163.jpeg)

## **Appendix 5 Validity and Reliability Instrument**

- **Test**
- A. Original instrument (blue print)

### **VOCABULARY TEST**

*Read the questions below carefully and choose A, B, C or D as your best answer!*

*Family tree for number 1-5!*

![](_page_15_Figure_6.jpeg)

D. Grandparents

- 3. Mr Kenny is Mrs Andi's…
- A. Uncle
- B. Niece
- C. Brother
- D. Cousin
- 4. Rania is Mrs Dika's…

**ENDID** 

- A. Son
- B. Granddaughter
- C. Daughter
- D. Grandson
- 5. Sekar is Atmaja's…
- A. Sister
- B. Nephew
- C. Niece
- D. Cousin
- 6. This is a...

![](_page_16_Picture_16.jpeg)

A. Cap

B. Hat

C. Ring

D. Tie

7. This is a...

![](_page_17_Picture_3.jpeg)

- A. Shirt
- B. T -Shirt
- C. Uniform
- D. Coat

# 9. This is a...

![](_page_18_Picture_1.jpeg)

- A. Coat
- B. T-Shirt
- C. Sweater
- D. Shirt

10. I usually wear a ... when going to sleep

- A. Coat
- B. Uniform
- C. Raincoat
- D. Pajamas
- 11. What do we call a harmless animal that can be pet??

NDI

- A. Willd Animal
- B. Tame Animal
- C. Amphibian animal
- D. Livestock

12. What do we call a dangerous animal that live in the wild and are not to be pet?

NDID

- A. Willd Animal
- B. Tame Animal
- C. Amphibian animal
- D. Livestock
- 13. Wild animals that have four legs, except…?
- A. Wolf
- B. Lion
- C. Snake
- D. Rhino
- 14. What do we call a baby lion?
- A. Lion son
- B. Baby lion
- C. Lion cub
- D. Lion kid
- 15. My father's wife is my ...
- A. brother
- B. cousin
- C. aunt
- D. mother

*Text for number 16-19!*

I am Sekar. I have a family, they are father, mother, brother, and sister. My parents are Mr. and Mrs. Komang. My brother is Adi and my sister is Tania.

NDT

- 16. Mr. Komang is Sekar's ...
- A. Brother
- B. Father
- C. Mother
- D. Sister
- 17. Sekar's sister is ...
- A. Mr. Komang
- B. Mrs. Komang
- C. Tania
- D. Adi
- 18. Mrs. Komang is Tania's ...
- A. Uncle
- B. Aunt
- C. Sister
- D. Mother
- 19. Trousers, Short pants, Skirt and Sport pants are...
- A. Bottom
- B. Tops

C. Underwear

D. Suit

20. We wear a red and white … when we go to school

- A. short
- B. shirt
- C. uniform
- D. dress

21. Look at the picture below! What is the woman wearing in the picture?

- A. T-Shirt, trousers and shoes
- B. T-shirt, short pants and shoes
- C. Uniform
- D. Shirt, skirt and heels
- 22. what we usually wear when we go to the beach
- a. underwear
- b. trousers
- c. shirt

d. swimsuit

- 23. What do we call a young carnivorous mammal?
- A. Cub
- B. Kid
- C. Baby
- D. Child

![](_page_22_Picture_6.jpeg)

24. This animal has four legs, but the front legs are shorter than the back ones. It hops with its back legs. It has pocket on its belly and it put its babies in it. This animal is ...

- a. crocodile
- b. donkey
- c. deer
- d. kangaroo

25. This animal usually lives in the desert and has a hump on its back. This animal is ….

- a. giraffe
- b. zebra
- c. deer
- d. camel

26. These animals live on land and in water and like to eat insects. This animal is ….

- a. frog
- b. grasshopper
- c. mosquito
- d. snake
- 27. My aunt's son is my...
- A. cousin
- B. nephew
- C. niece
- D. sister
- 28. My mother's brother is my ....

**ENDIDIR** 

- A. uncle
- B. father
- C. brother
- D. son
- 29. My sister is my parent's ...
- A. son
- B. daughter
- C. cousin
- D. sister

30. I wear a ... when the weather is cold

- a. jacket
- b. pajamas
- c. coat
- d. raincoat
- 31. Today is raining i must wear a...
- A. Coat
- B. Uniform
- C. Raincoat

## D. Pajamas

- 32. I am going to school, so i wear a...
- A. Coat
- B. Uniform
- C. Raincoat
- D. Pajamas
- 33. Shirt, T-shirt, jacket and sweater are...
- A. Bottom
- B. Tops
- C. Underwear
- D. Suit
- 34. How do we call a baby dog?
- A. Puppy
- B. Kitten
- C. Bunny
- D. Foal
- 35. How do we call an animal that can eat both plants and meat?
- A. Carnivore
- B. Herbivore
- C. Insectivore

#### D. Omnivore

36. I have a tame animal pet, she is belonging to the lion family. Who is the animal mentioned…?

- A. Dog
- B. Owl
- C. Wolf
- D. Cat
- 37. Father, mother, brother and sister are my ...
- A. Children
- B. Parents
- C. Grandparents
- D. Family

38. I have a father and mother. They are my ...

- A. Grandparents
- B. Parents
- C. Children
- D. Family
- 39. How do we call a baby cat?
- A. Puppy
- B. Bunny

C. Kitten

D. Fawn

- 40. The animals below that like to eat carrots and other vegetables are ….?
- A. Rabbit
- B. Goose
- C. Dove
- D. Swan

![](_page_26_Picture_7.jpeg)

# B. Instrument validation

a. validity

![](_page_27_Picture_1114.jpeg)

![](_page_28_Picture_1200.jpeg)

![](_page_29_Picture_1186.jpeg)

![](_page_30_Picture_1177.jpeg)

![](_page_31_Picture_1109.jpeg)

b. reliability

![](_page_32_Picture_104.jpeg)

From the table above, it is known that there are 40 items with a Cronbanch

Alpha value of 0.850, because the value of the Cronbanch Alpha results is

0.850, most of the reliability tests in the 40 item questions are reliable or

consistent.

C. **Final instrument (final test)** 

POST-TEST

**ENDID** 

*Read the questions below carefully and choose A, B, C or D as your best answer!*

1. Father, mother, brother and sister are my ...

- A. Children
- B. Parents
- C. Grandparents
- D. Family

2. I have a father and mother. They are my ...

- A. Grandparents
- B. Parents
- C. Children
- D. Family

*Text for number 3-5!*

I am Sekar. I have a family, they are father, mother, brother, and sister. My parents are Mr. and Mrs. Komang. My brother is Adi and my sister is Tania.

- 3. Mr. Komang is Sekar's ...
- A. Brother
- B. Father
- C. Mother
- D. Sister
- 4. Sekar's sister is ...
- A. Mr. Komang
- B. Mrs. Komang
- C. Tania
- D. Adi
- 5. Mrs. Komang is Tania's ...
- A. Uncle
- B. Aunt
- C. Sister
- D. Mother

*Family tree for number 6-10!*

![](_page_34_Figure_0.jpeg)

ENDIDIA<sub>LA</sub>

- 6. Mr. Kenny is Atmaja's....
- A. Father
- B. Mother
- C. Uncle
- D. aunt
- 7. Mr and Mrs Dika are Sekar's…
- A. Grandmother
- B. Grand Father
- C. Parents
- D. Grandparents
- 8. Mr Kenny is Mrs Andi's…
- A. Uncle
- B. Niece
- C. Brother
- D. Cousin
- 9. Rania is Mrs Dika's…
- A. Son
- B. Granddaughter

C. Daughter

D. Grandson

- 10. Sekar is Atmaja's…
- A. Sister
- B. Nephew
- C. Niece
- D. Cousin

![](_page_35_Picture_7.jpeg)
## 11. This is a...

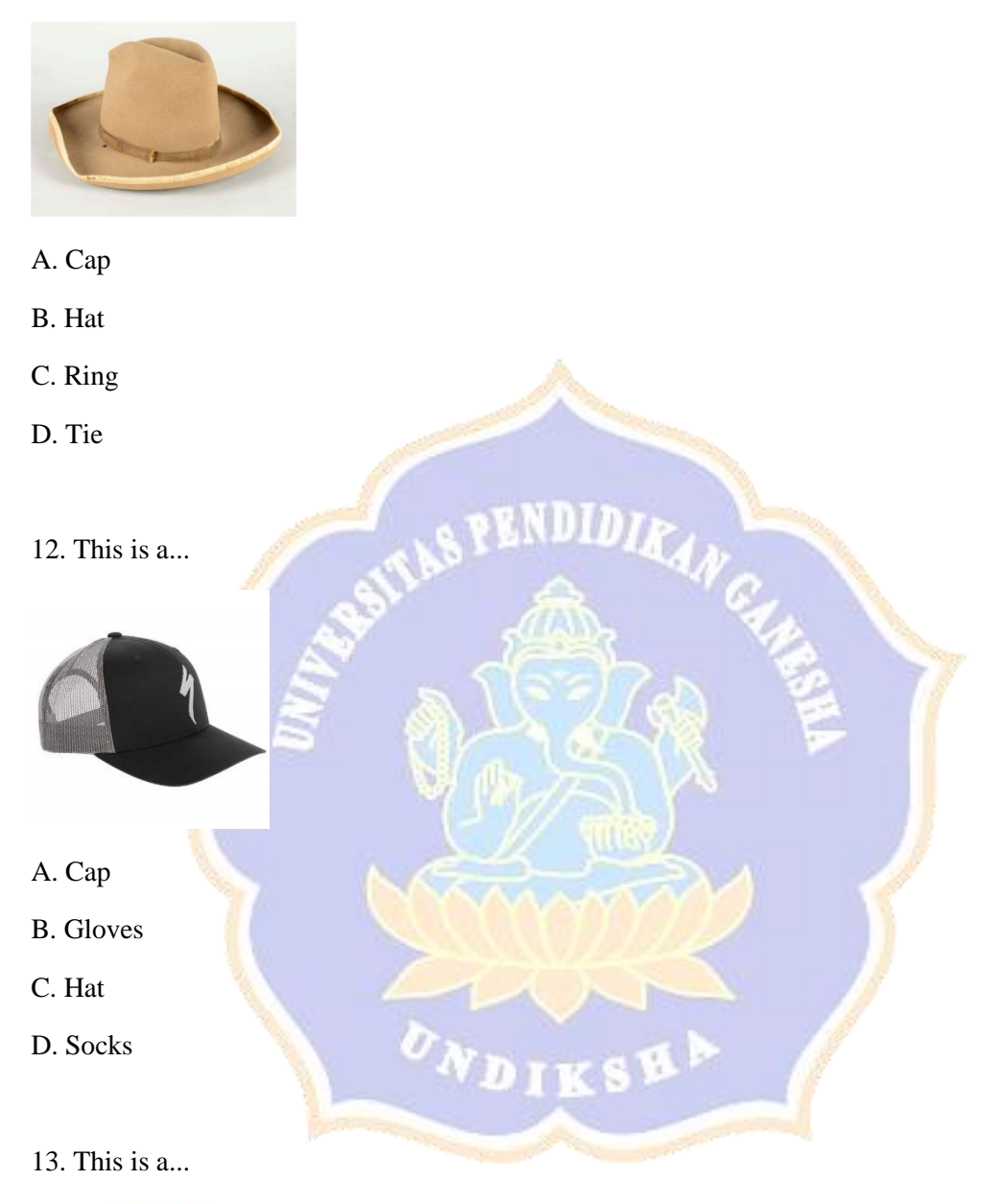

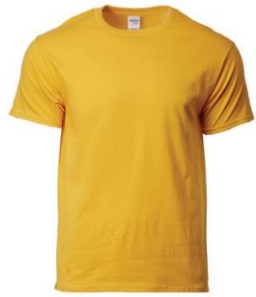

A. Shirt

- B. T-Shirt
- C. Uniform
- D. Coat
- 14. This is a...

- A. Coat
- B. T-Shirt
- C. Sweater
- D. Shirt

15. I usually wear a ... when going to sleep

**INDI** 

- A. Coat
- B. Uniform
- C. Raincoat
- D. Pajamas
- 16. Today is raining i must wear a...
- A. Coat
- B. Uniform

C. Raincoat

D. Pajamas

- 17. I am going to school, so i wear a...
- A. Coat
- B. Uniform
- C. Raincoat
- D. Pajamas
- 18. Shirt, T-shirt, jacket and sweater are...
- A. Bottom
- B. Tops
- C. Underwear
- D. Suit
- 19. Trousers, Short pants, Skirt and Sport pants are...
- A. Bottom
- B. Tops
- C. Underwear
- D. Suit
- 20. Look at the picture below! What is the woman wearing in the picture?

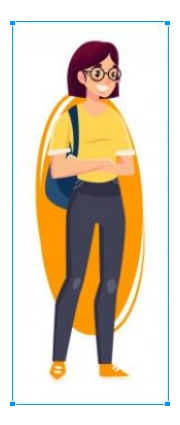

- A. T-Shirt, trousers and shoes
- B. T-shirt, short pants and shoes
- C. Uniform
- D. Shirt, skirt and heels
- 21. What do we call a harmless animal that can be pet??
- A. Willd Animal
- B. Tame Animal
- C. Amphibian animal
- D. Livestock
- 22. What do we call a dangerous animal that live in the wild and are not to be pet?
- A. Willd Animal
- B. Tame Animal
- C. Amphibian animal
- D. Livestock
- 23. Wild animals that have four legs, except…?
- A. Wolf
- B. Lion
- C. Snake
- D. Rhino
- 24. What do we call a baby lion?
- A. Lion son
- B. Baby lion
- C. Lion cub
- D. Lion kid

25. I have a tame animal pet, she is belonging to the lion family. Who is the animal mentioned…?

- A. Dog
- B. Owl
- C. Wolf
- D. Cat
- 26. How do we call a baby cat?
- A. Puppy
- B. Bunny
- C. Kitten
- D. Fawn
- 27. The animals below that like to eat carrots and other vegetables are ….?
- A. Rabbit
- B. Goose
- C. Dove
- D. Swan
- 28. How do we call a baby dog?
- A. Puppy
- B. Kitten
- C. Bunny
- D. Foal
- 29. How do we call an animal that can eat both plants and meat?
- A. Carnivore
- B. Herbivore
- C. Insectivore
- D. Omnivore
- 30. What do we call a young carnivorous mammal?
- A. Cub
- B. Kid
- C. Baby
- D. Child
	- **Questionnaire**
		- a. Questionnaire blue print

According to (Robson et al. 2015). Mechanics, Dynamics and Emotions are three basic elements of Gamification. Mechanism is a decision made by the designer in a non-game form to determine the goals, rules, settings, context, interactions and boundaries of the situation to be played with. Mechanics equate to the organizational systems and technology that can use to induce the required behaviors and outcomes. Dynamics are all kinds of behavior that arise from players while in the game such as cooperation, cheating, and many other behaviors. Dynamics are difficult to predict and can lead to unintended behaviors and outcomes which can be positive or negative. Emotion is a reaction evoked between individuals when they participate in the game. The reaction of each individual is a product of the result that students contribute to the game consequently. The three basic elements of gamification have a relationship with each other which will be the way for gamification to work well.

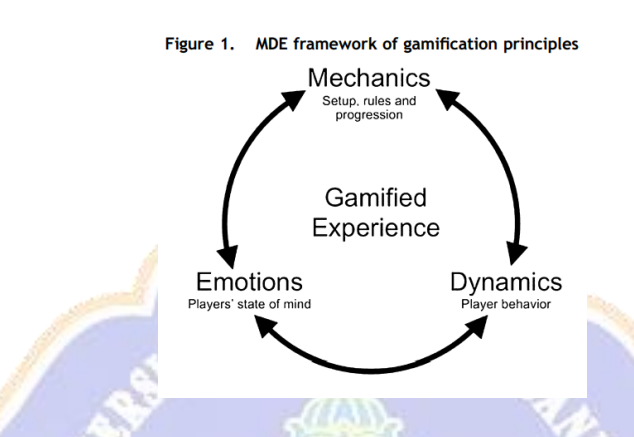

This questionnaire is designed and adopted from (Robson et al. 2015) theory. To find out student responses regarding learning to use Mind Meister as an English learning application, the questionnaire consisted of three main dimensions in order to take student response, that are: 1) Student response about Mind Meister Application, 2) Students' performance on learning with Mind Meister, 3) Student response toward implementation Mind Meister, 4) Student Judgment.

 $\sigma_{N_{\scriptsize \textbf{DIKS}}\mathbf{B}}$  ,

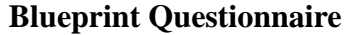

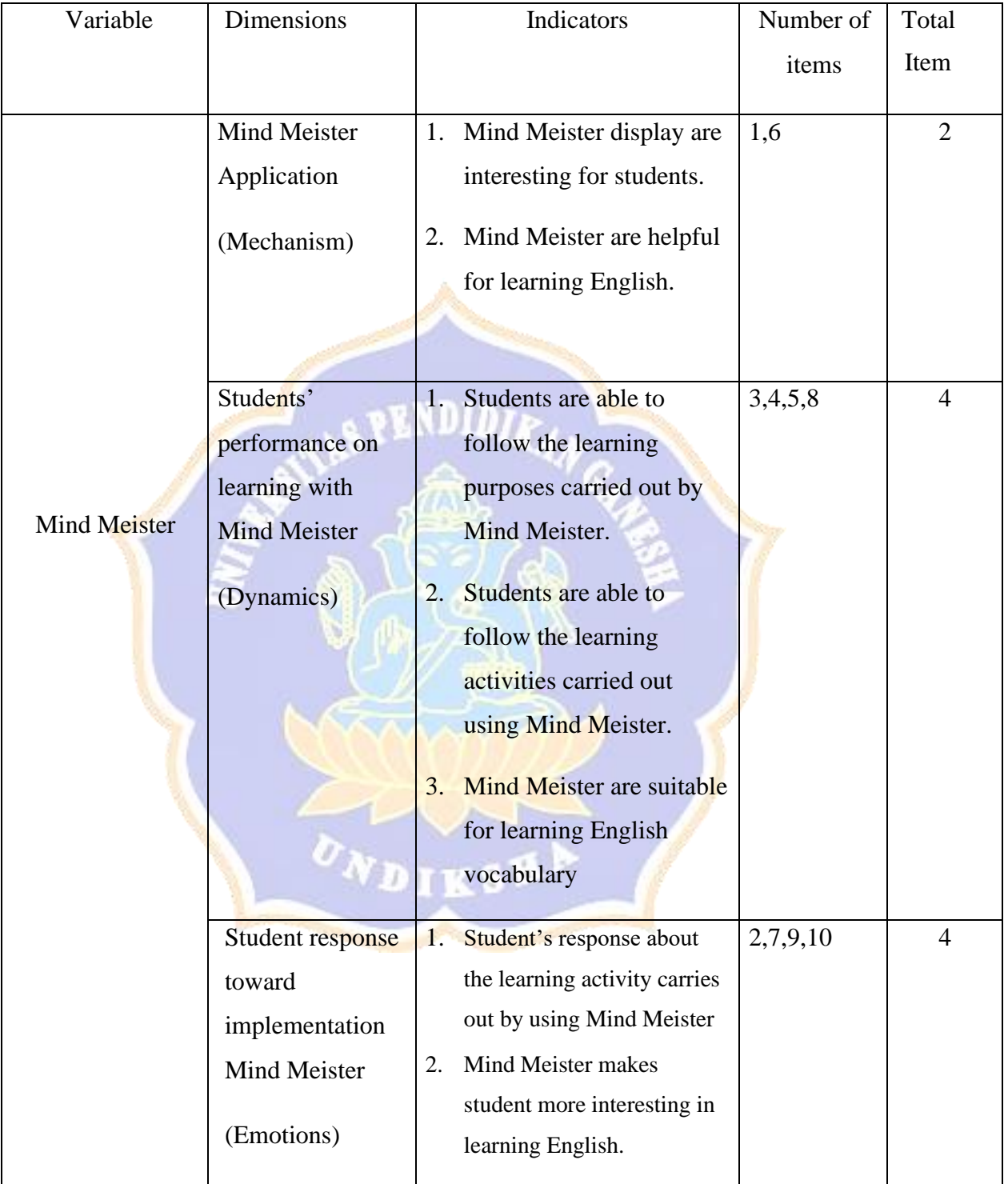

# b. Validity

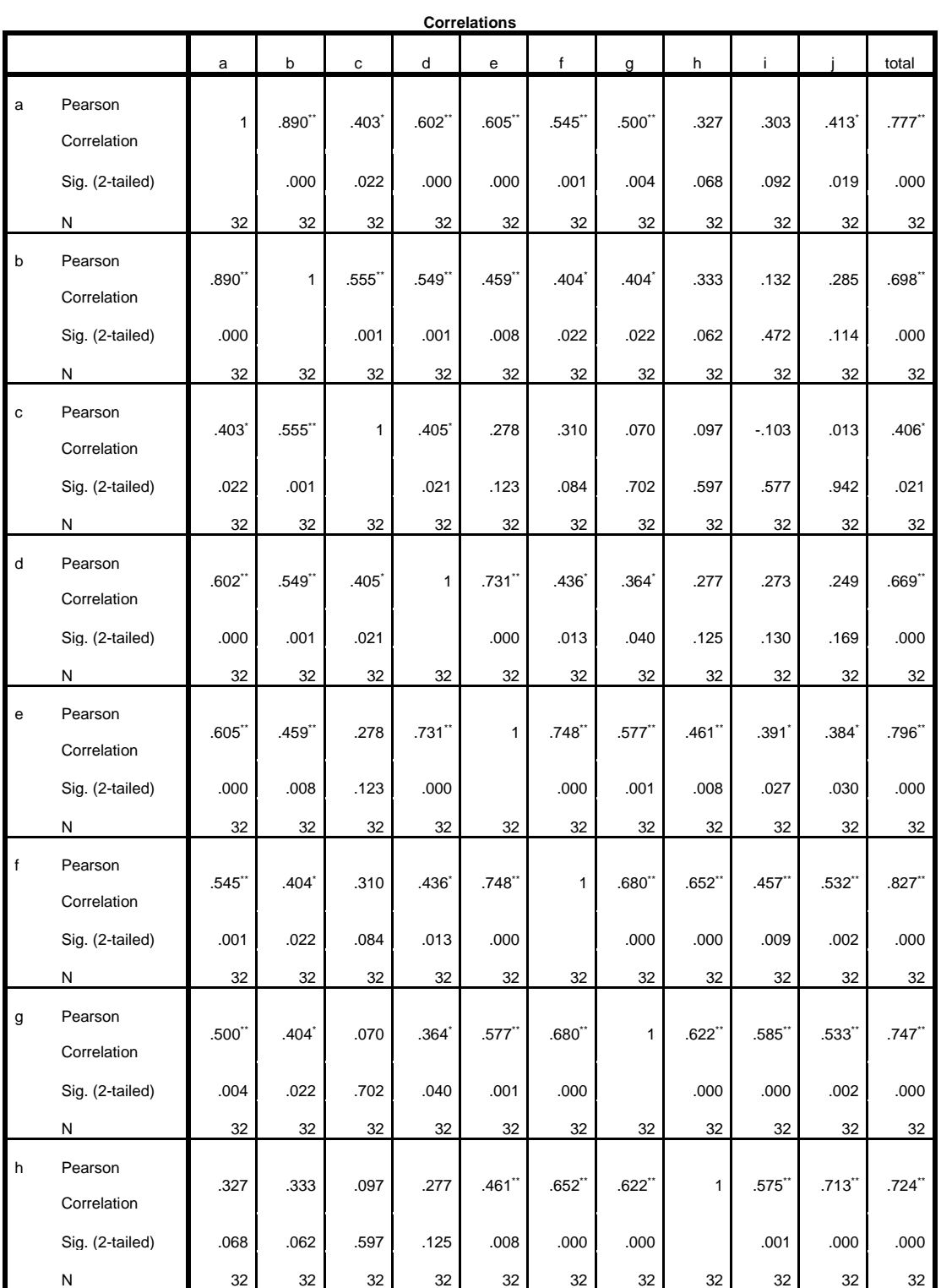

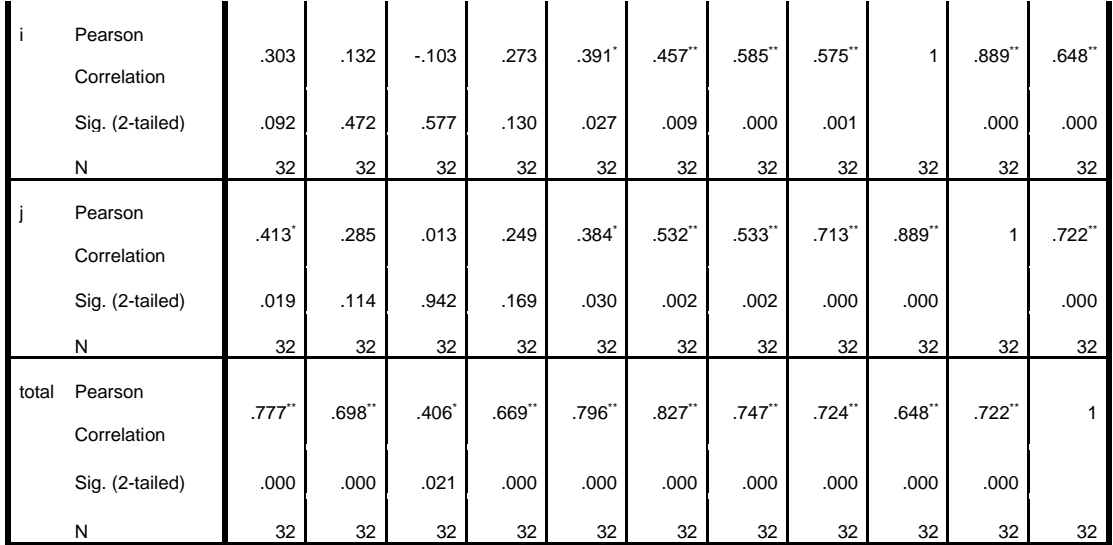

\*\*. Correlation is significant at the 0.01 level (2-tailed).

\*. Correlation is significant at the 0.05 level (2-tailed).

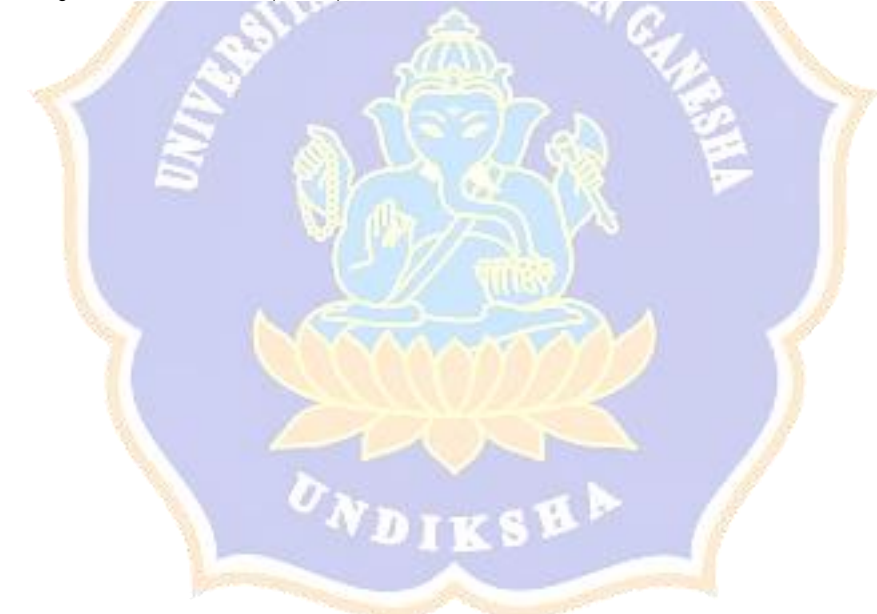

#### **c. Reliability**

**Reliability Statistics**

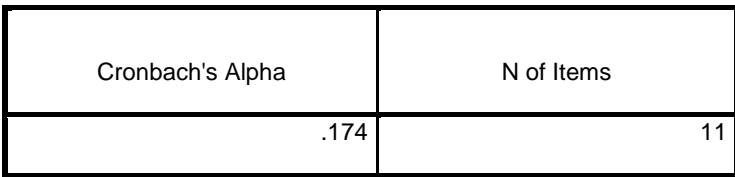

The result was showed the reliability of the test is 0.174. It meant that the reliability test category is sufficient. The result revealed that the test was reliable.

#### **d. Final Instrument**

Angket kuisioner penelitian pengajaran Bahasa inggris kepada pembelajar muda menggunakan Mind Meister sebagai media pembelajaran di SD 3 Banjar Jawa Singaraja. Kuisioner ini di desain bertujuan untuk mendapatkan respon peserta didik berkaitan dengan metode pembelajaranliterasi menggunakan metode Mind Mapping dengan aplikasi Mind Meister. Kuisioner ini tidak berkaitan sama sekali terhadap nilai siswa, peserta didik diharapkan untuk memberikan respon secara terbuka dan sejujurnya terhadap pernyataanpernyataan di bawah ini:

**ENDIDI** 

**Nama :** 

**No. Absen :**

**Kelas :** 

Keterangan

 $4 =$ Sangat sering

 $3 =$ Sering

 $2 =$  Jarang

 $1 =$ Tidak pernah

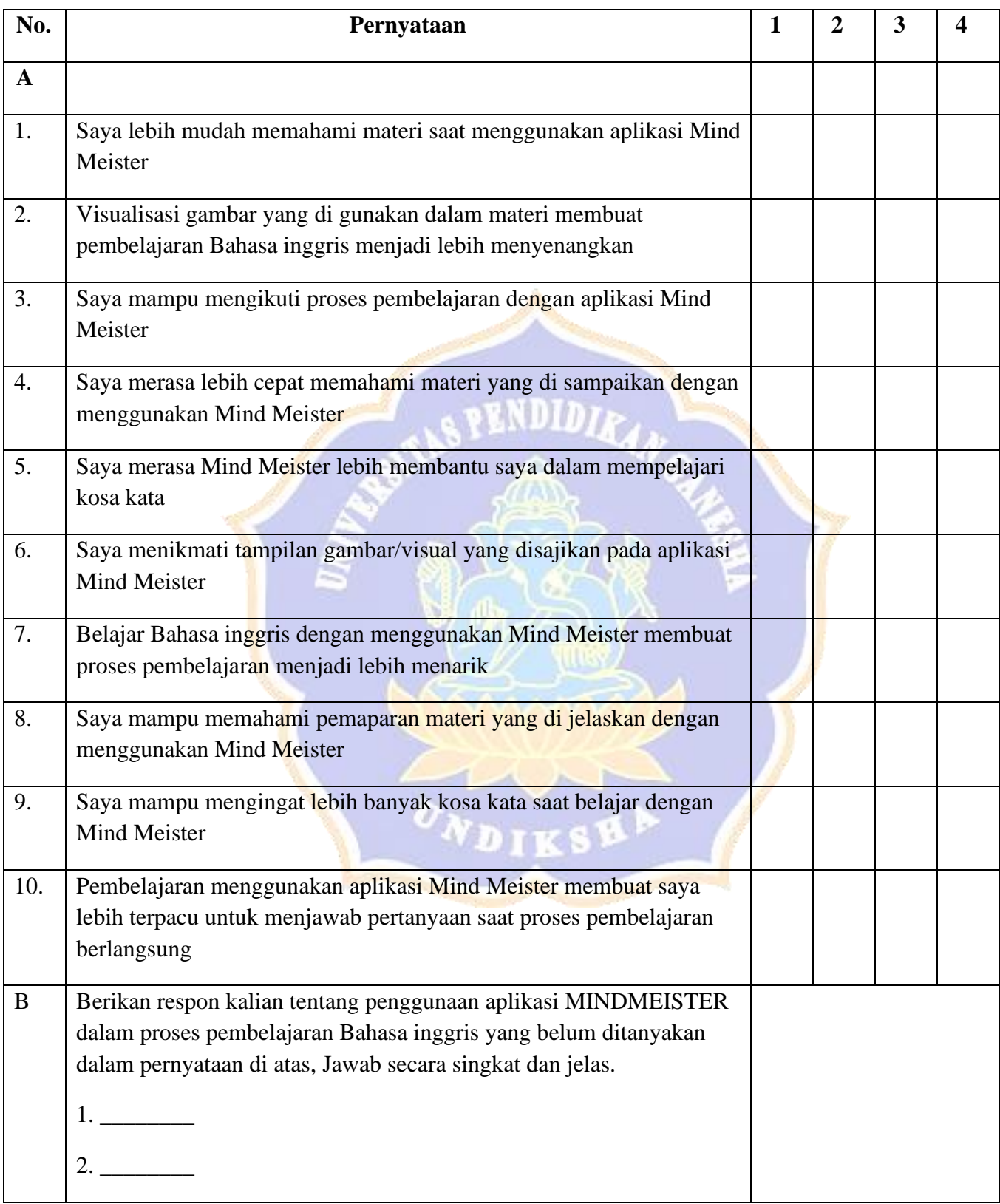

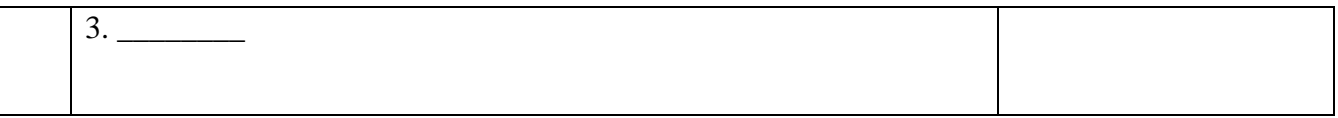

# - Observation sheet (content validity)

## **A. Blueprint observation sheet**

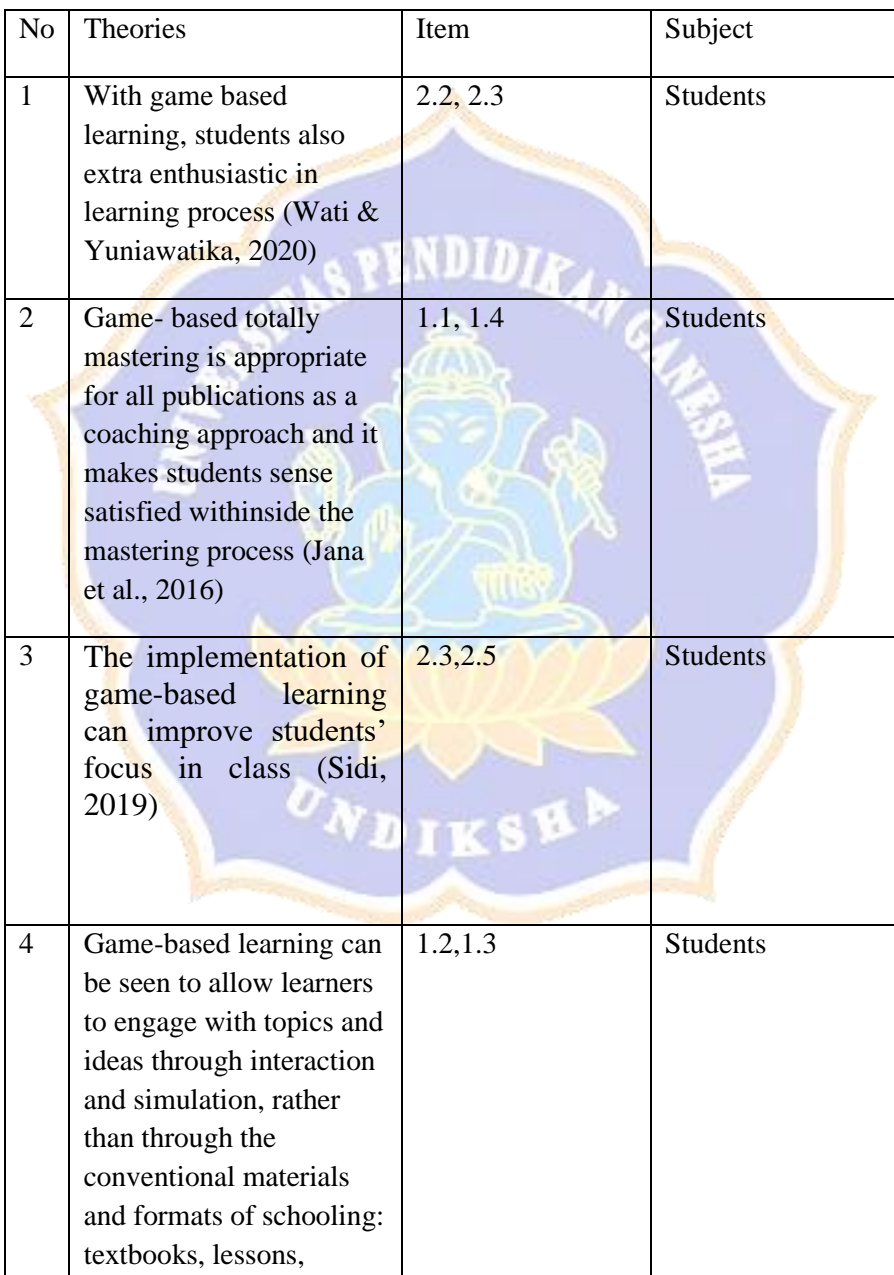

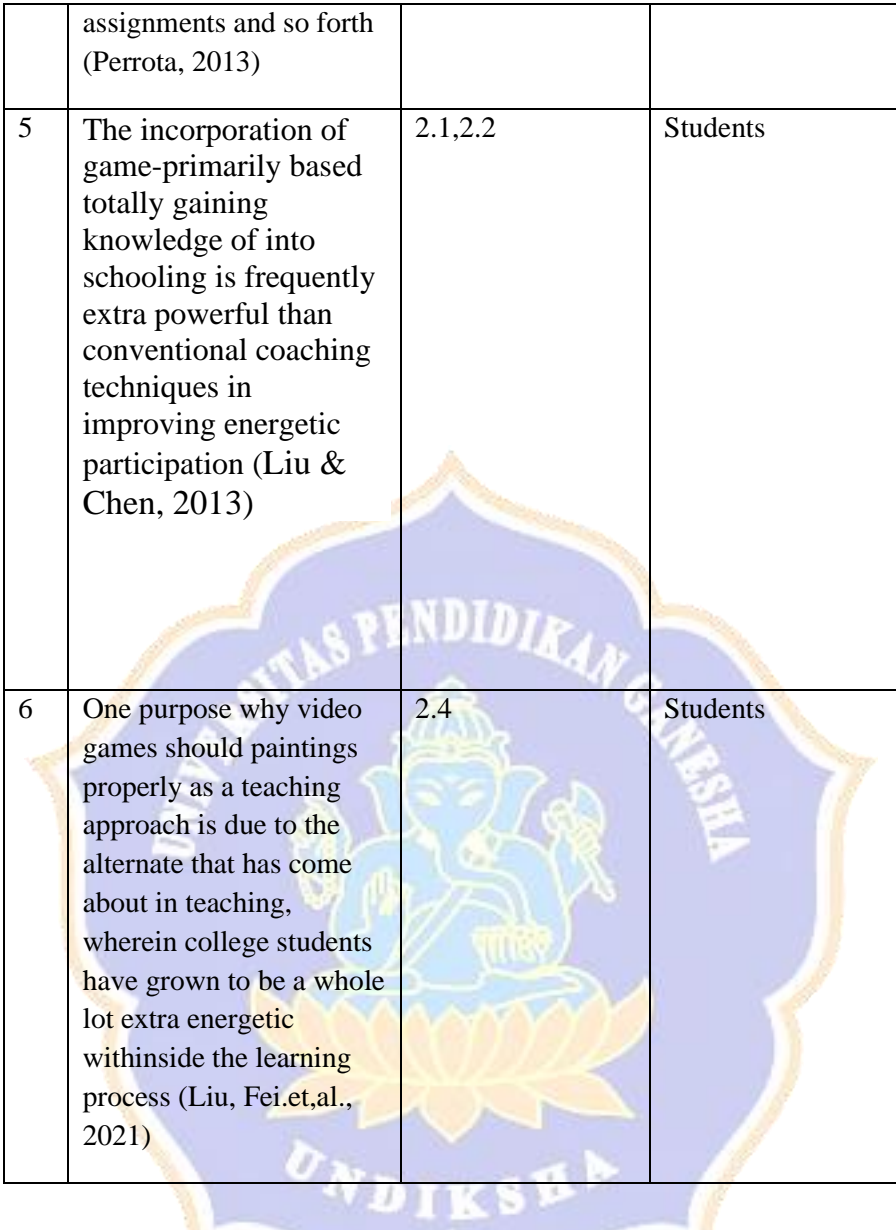

## **B.** Final instrument

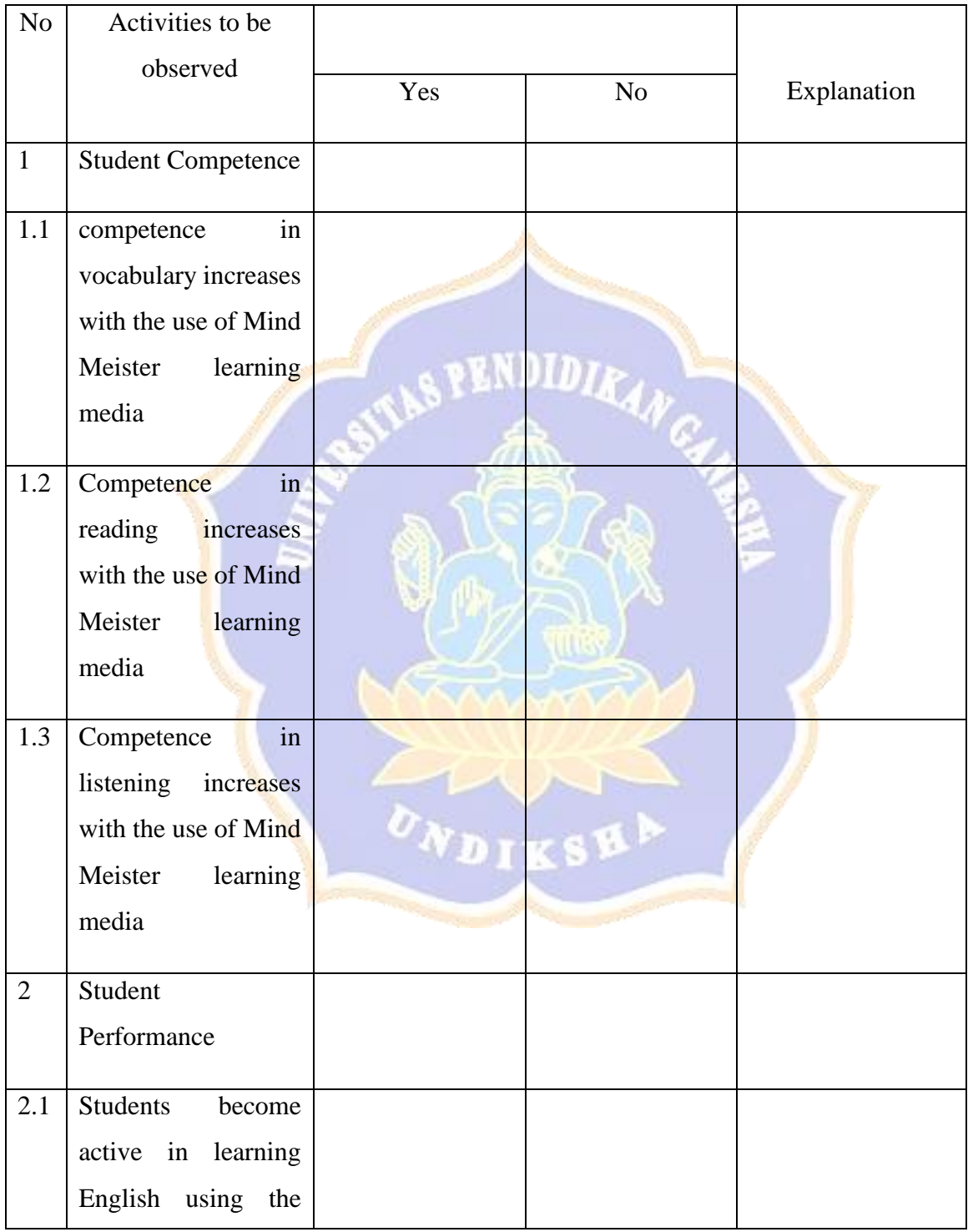

## **Observation Sheets**

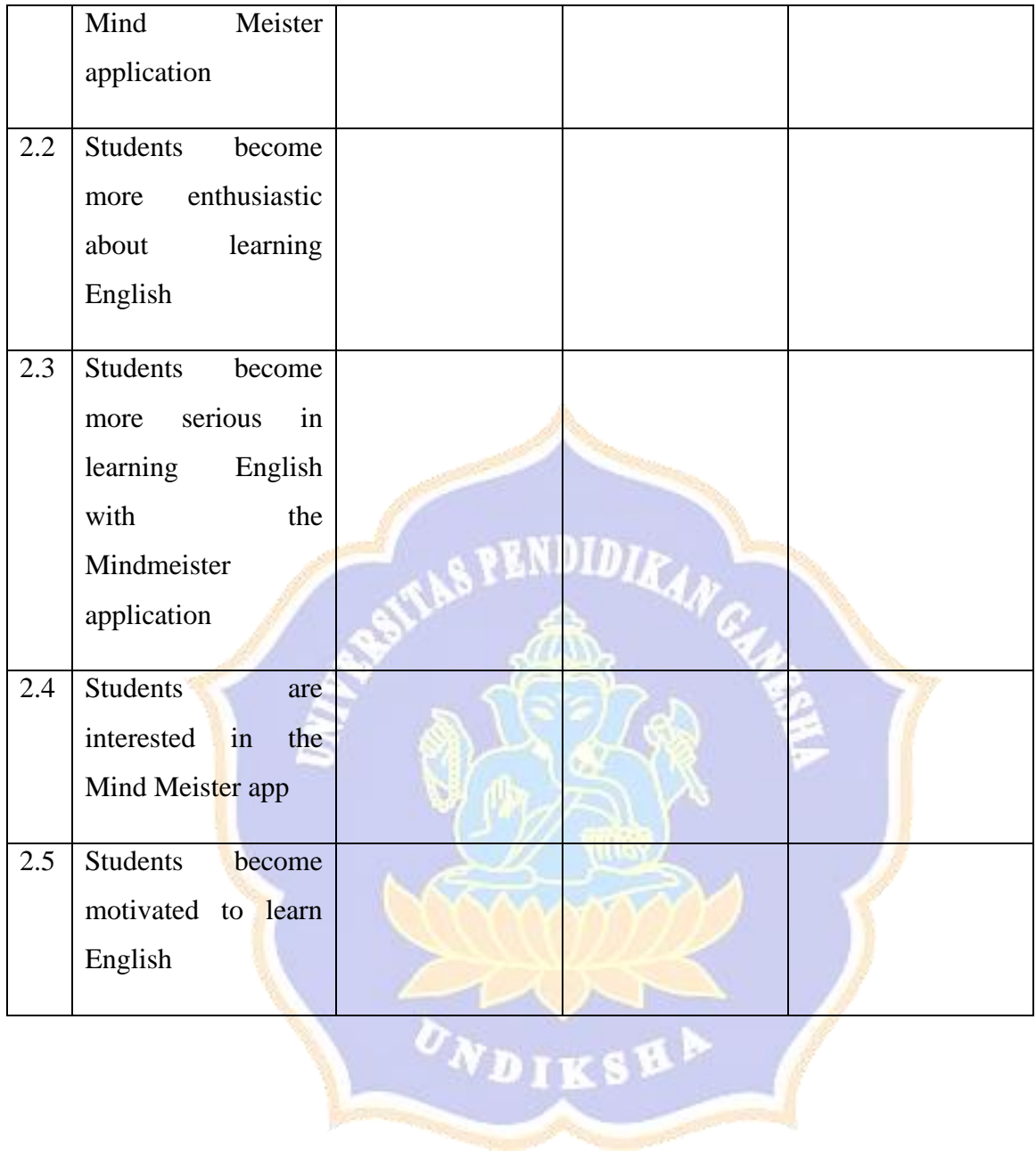

# **Appendix 6 Expert Judgement**

# **EXPERT JUDGMENT (VOCABULARY TEST) I**

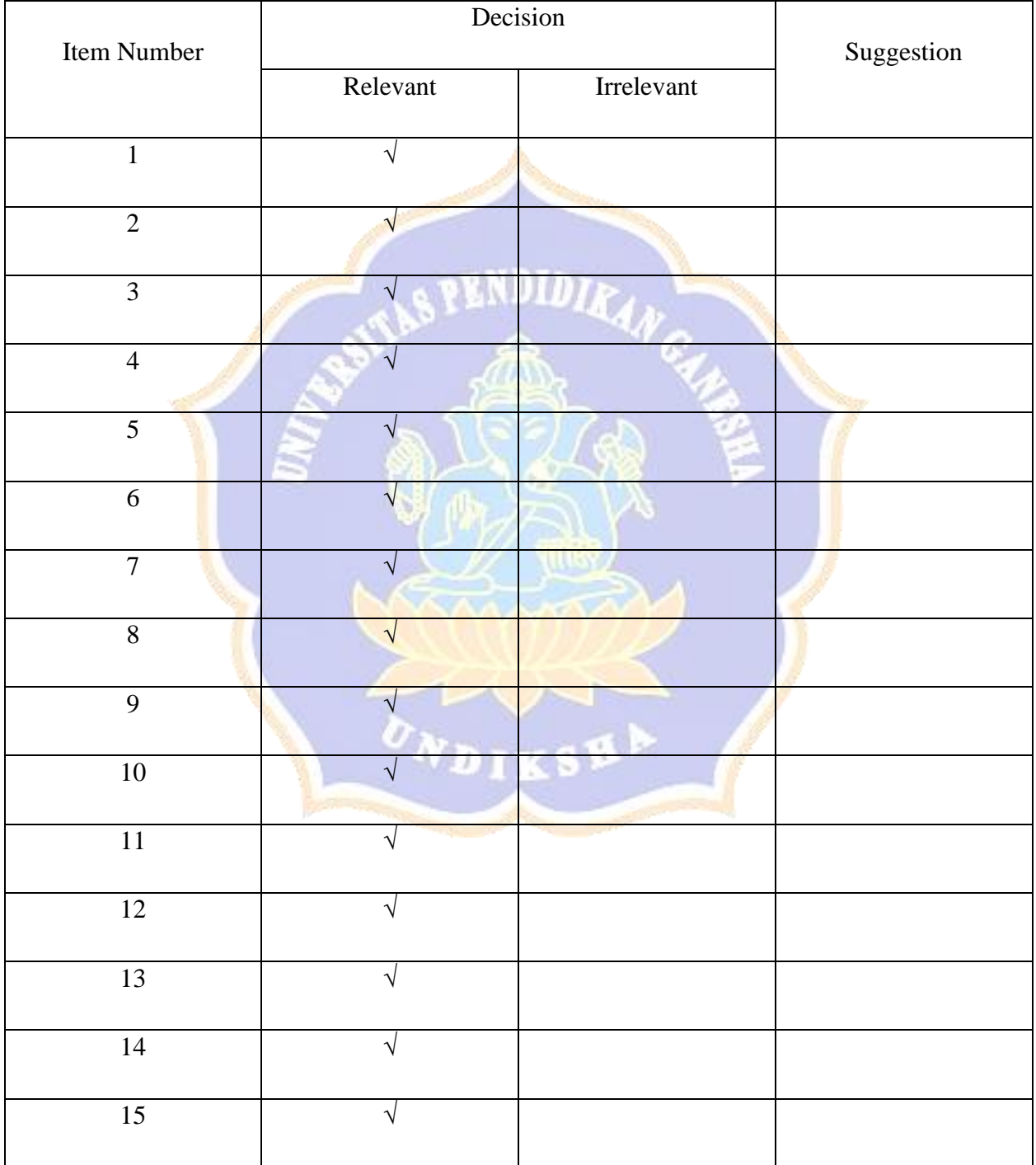

**Expert :** Prof. Dr. Ni Nyoman Padmadewi, M.A.

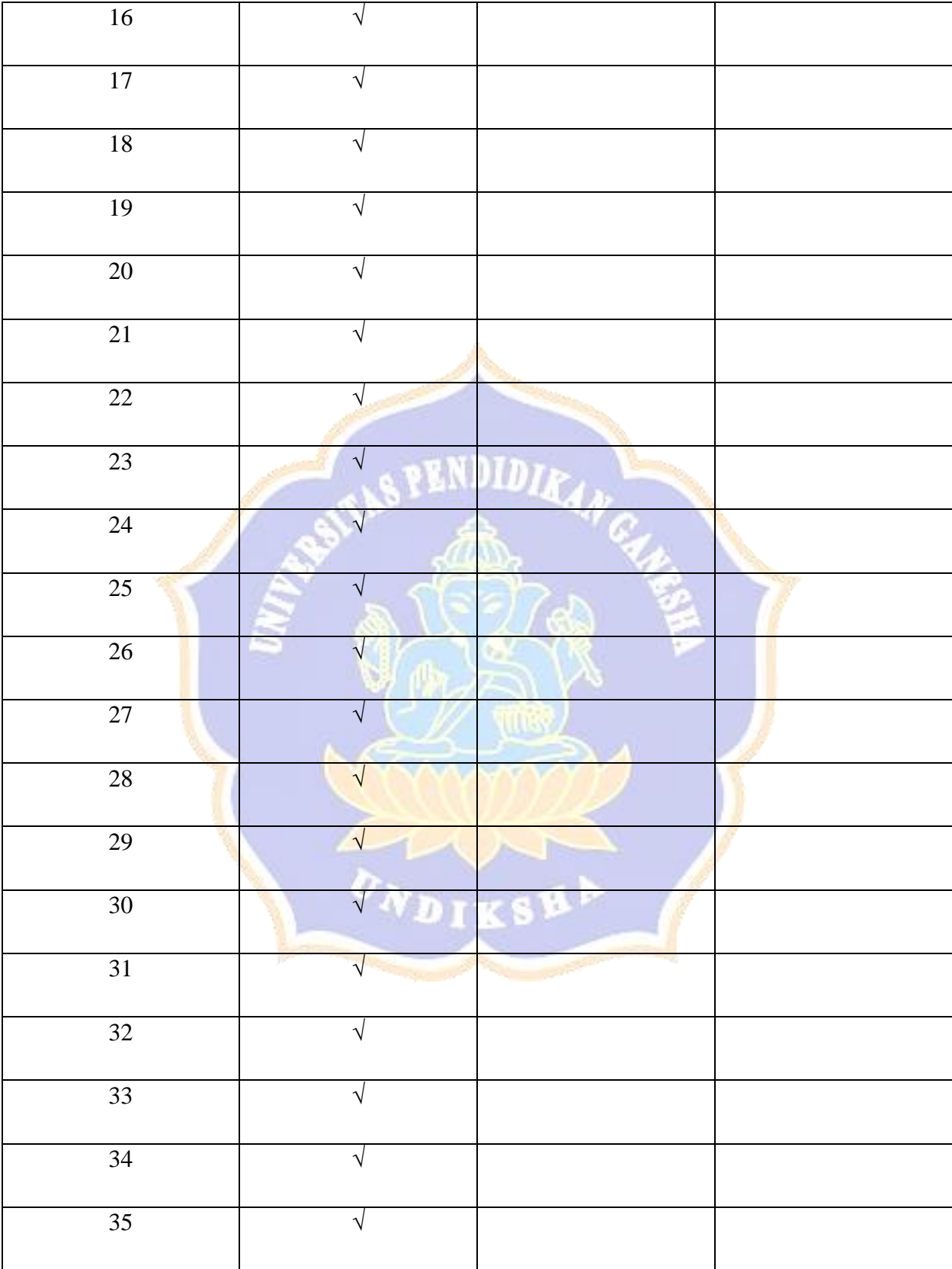

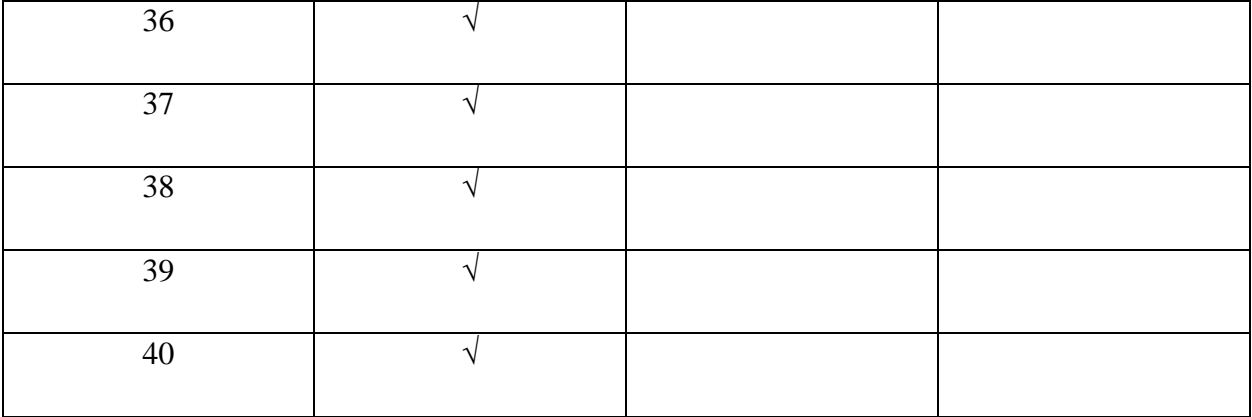

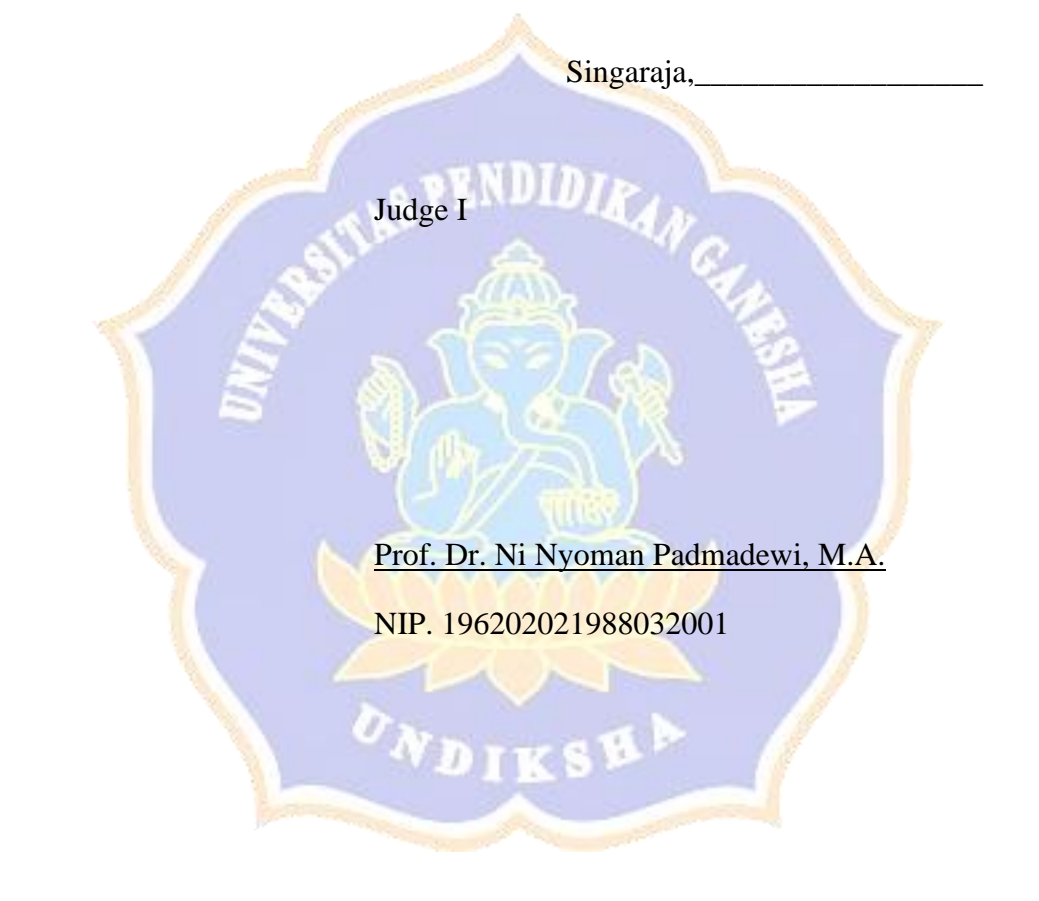

# **EXPERT JUDGMENT (VOCABULARY TEST) II**

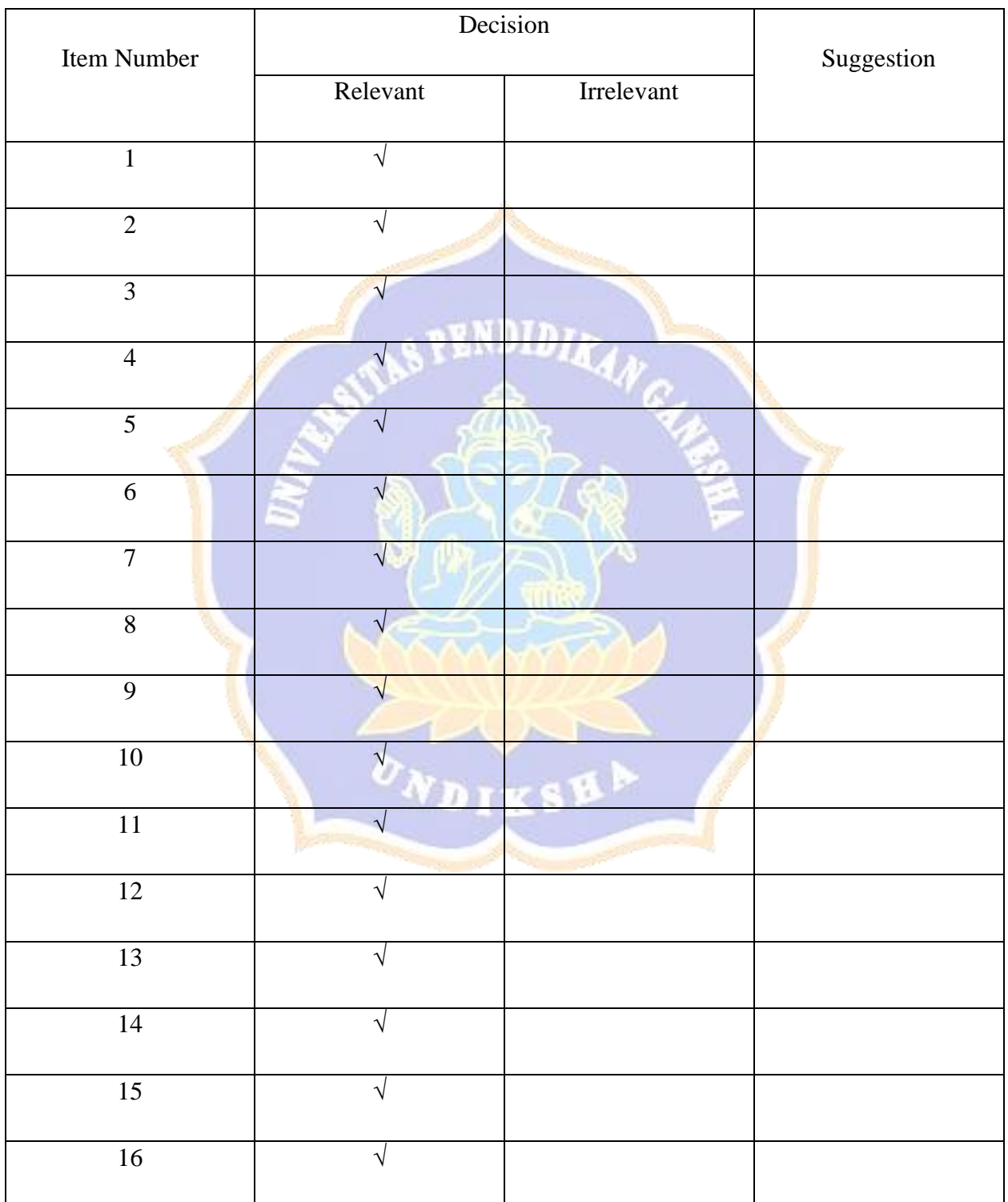

## **Expert :** Luh Gd Rahayu Budiarta, S.Pd., M.Pd.

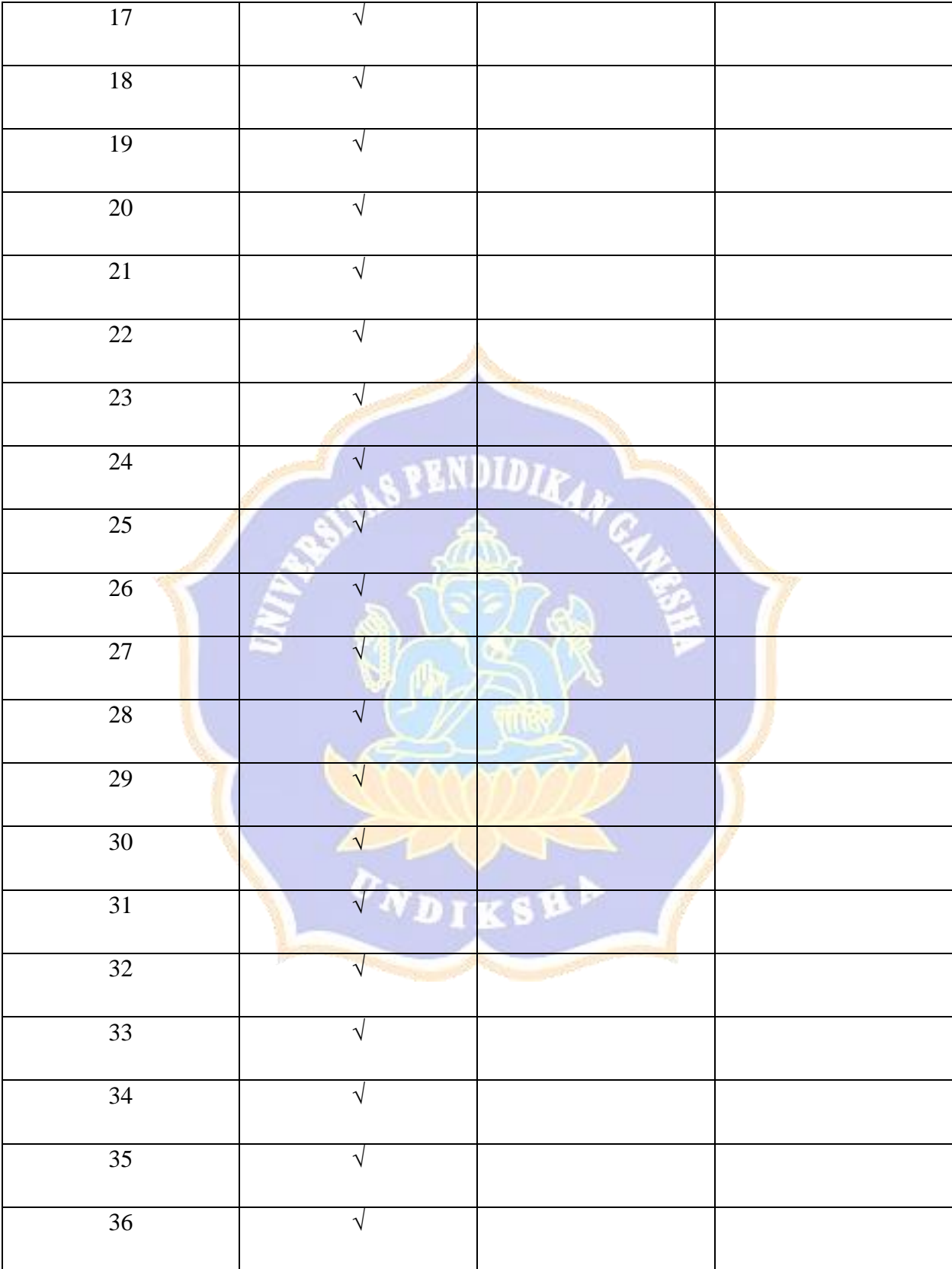

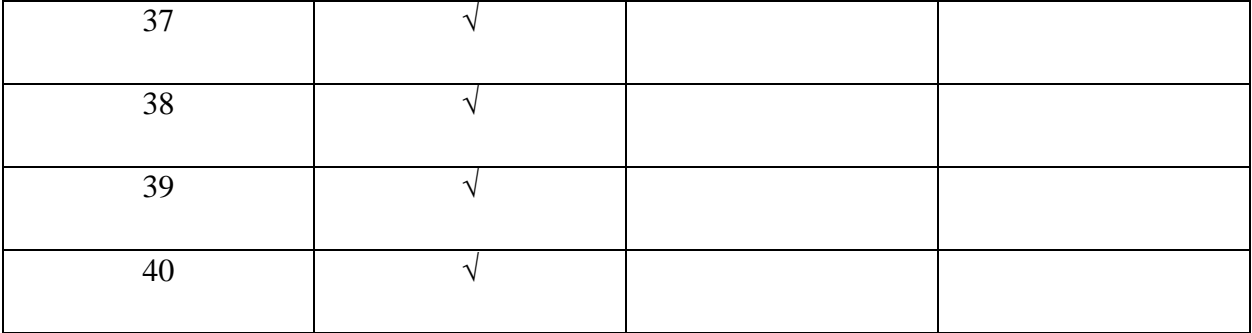

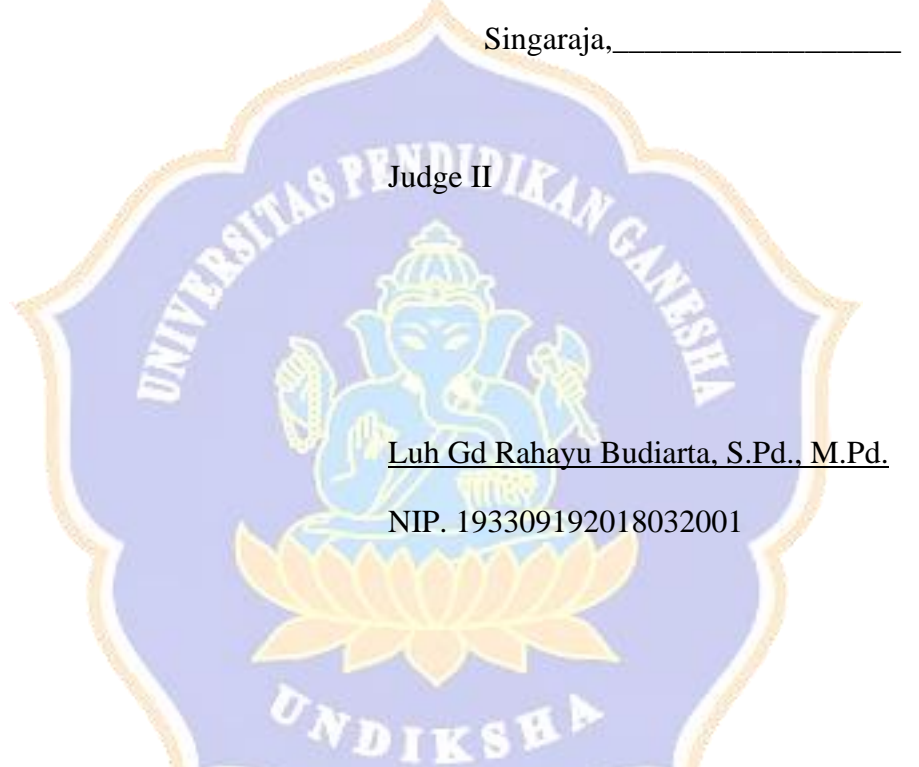

**EXPERT JUDMENT (QUESTIONAIRE SHEET) I**

**Expert :** Prof. Dr. Ni Nyoman Padmadewi, M.A.

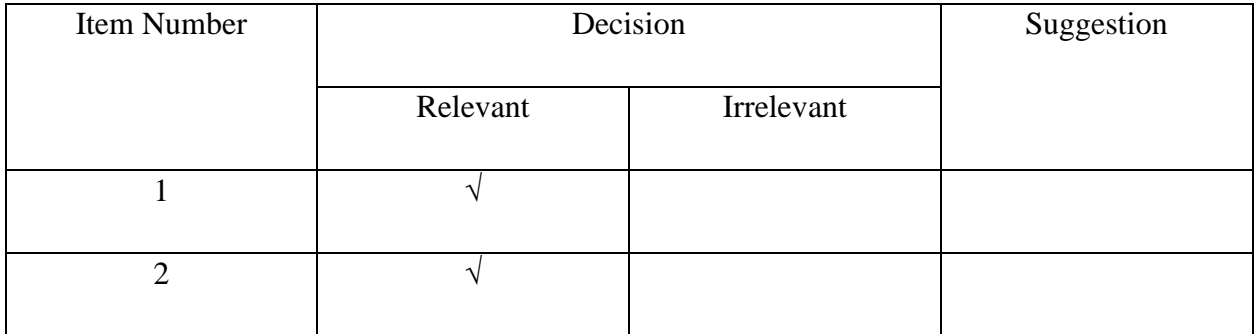

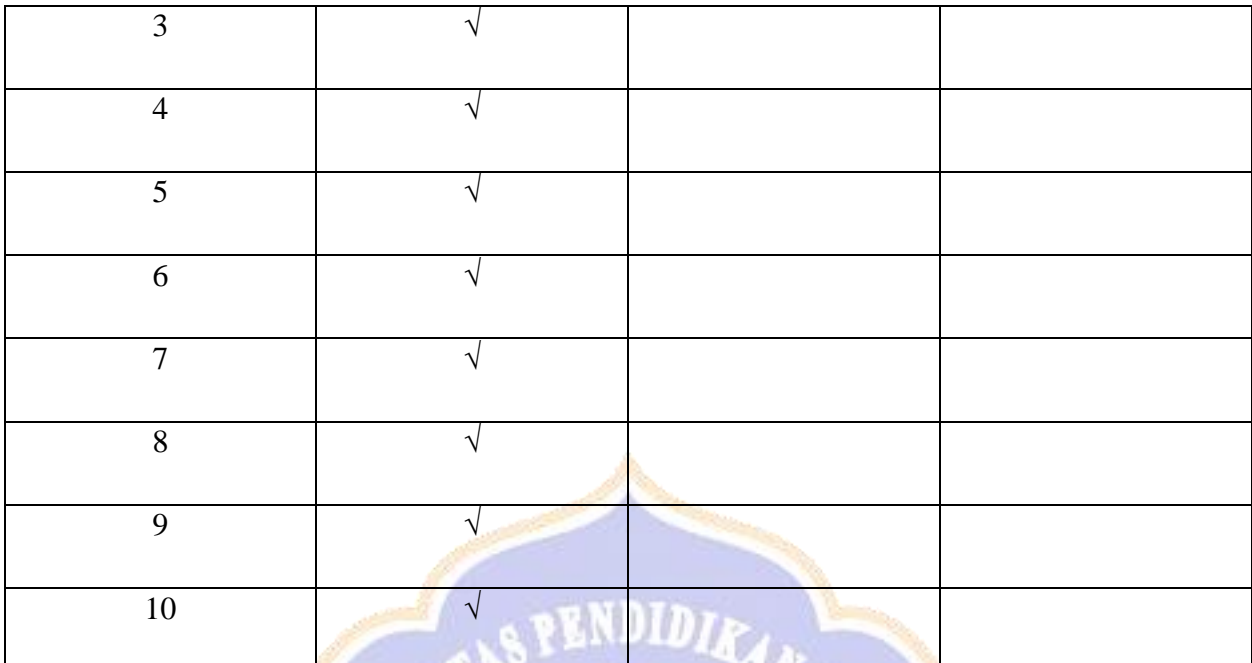

Singaraja, Judge I Prof. Dr. Ni Nyoman Padmadewi, M.A. NIP. 196202021988032001

**EXPERT JUDMENT (QUESTIONAIRE SHEET) II**

**Expert :** Luh Gd Rahayu Budiarta, S.Pd., M.Pd.

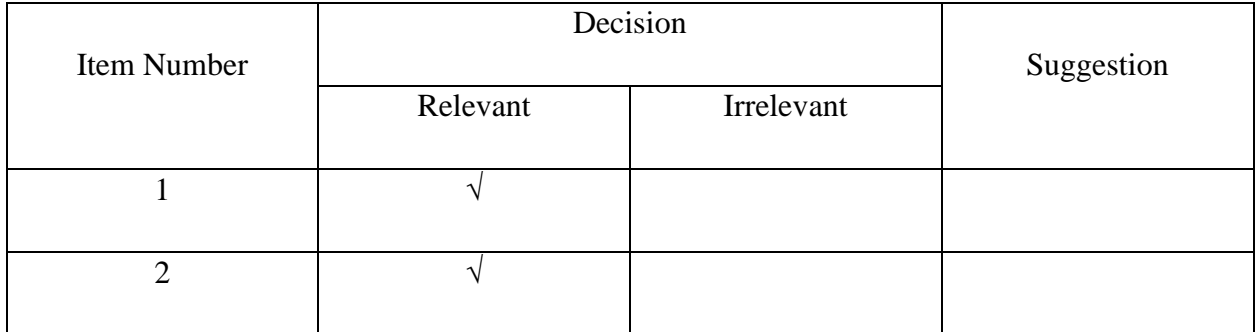

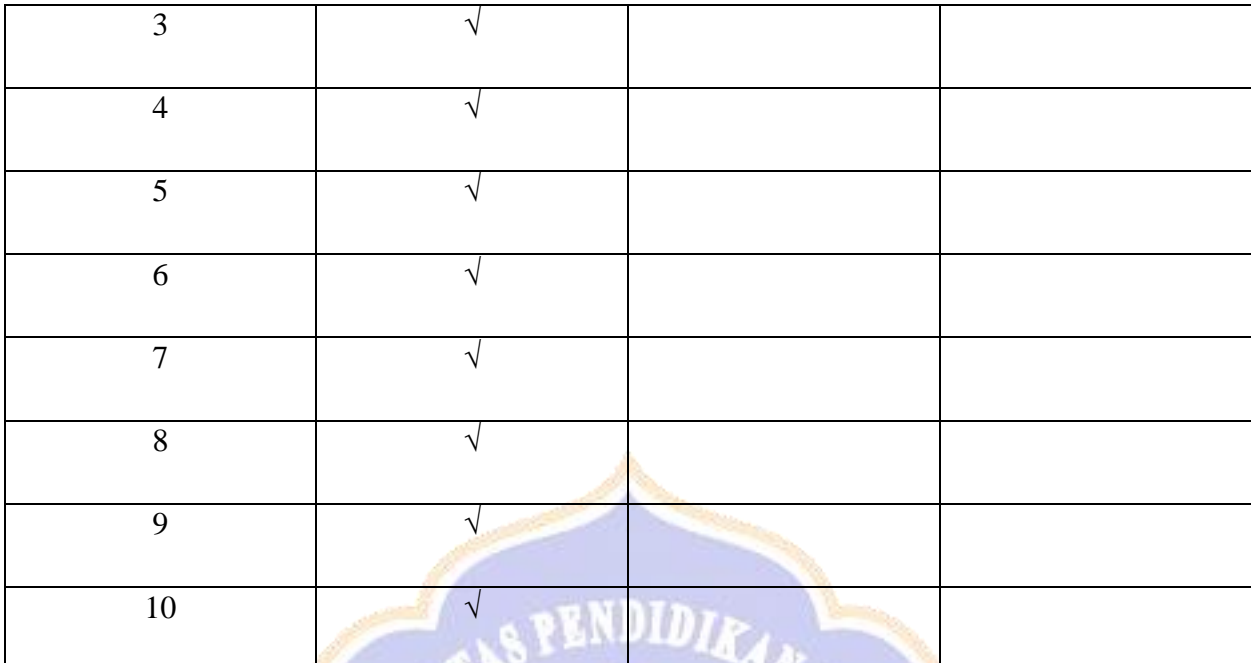

Singaraja, Judge II Luh Gd Rahayu Budiarta, S.Pd., M.Pd. NIP. 193309192018032001 **EXPERT JUDGMENT (OBSERVATION CHECKLIST) I**

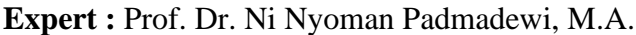

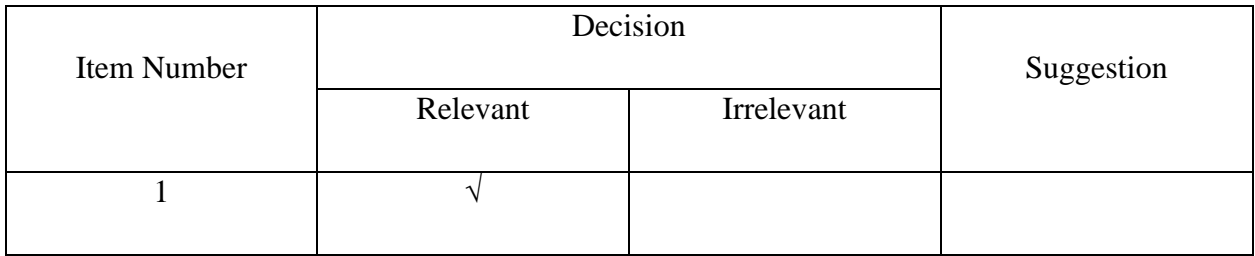

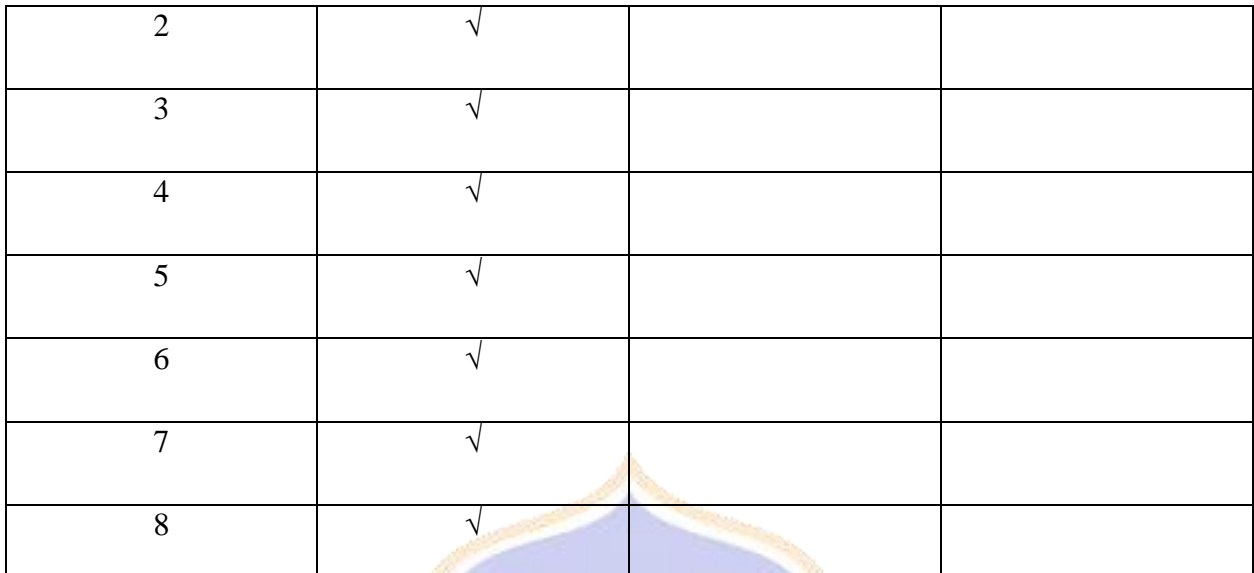

```
Singaraja,
```
Judge I

Prof. Dr. Ni Nyoman Padmadewi, M.A.

NIP. 196202021988032001

# **EXPERT JUDGMENT (OBSERVATION CHECKLIST) II**

**Expert :** Luh Gd Rahayu Budiarta, S.Pd., M.Pd.

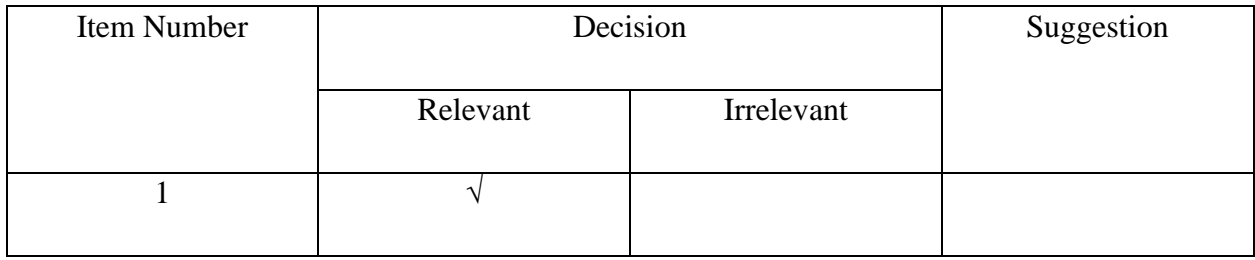

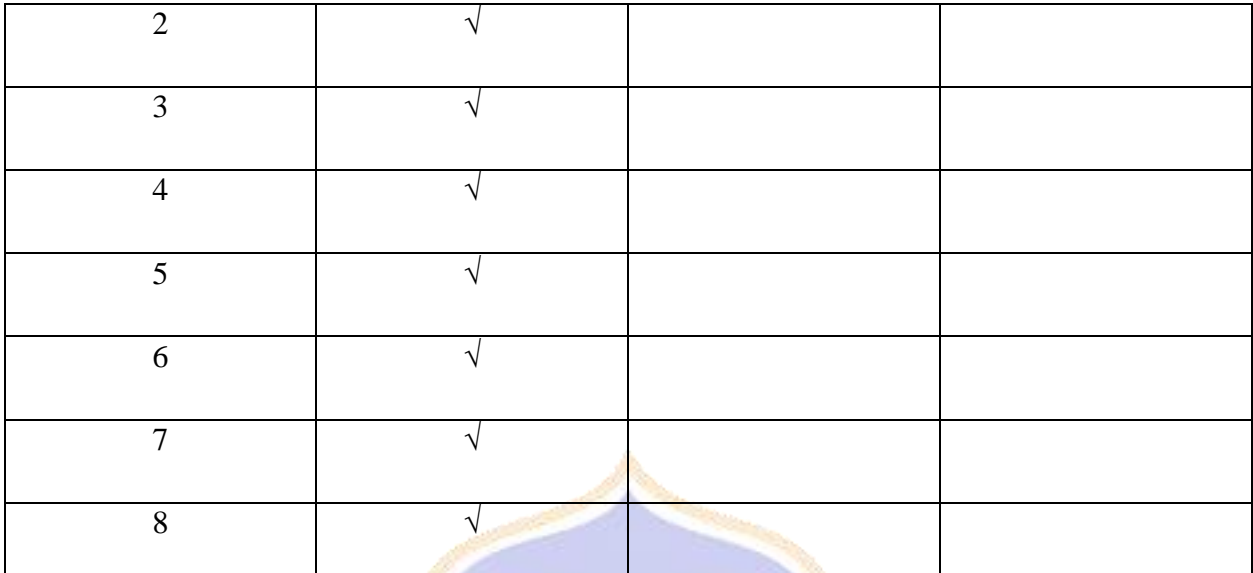

**SPENDID** Singaraja Judge II Luh Gd Rahayu Budiarta, S.Pd., M.Pd. NIP. 193309192018032001 **Appendix 7 Data Result** ØΙ

## **Pretest Result**

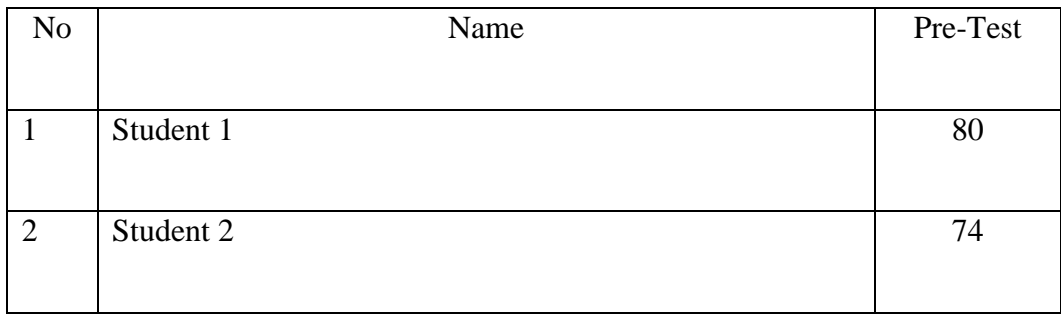

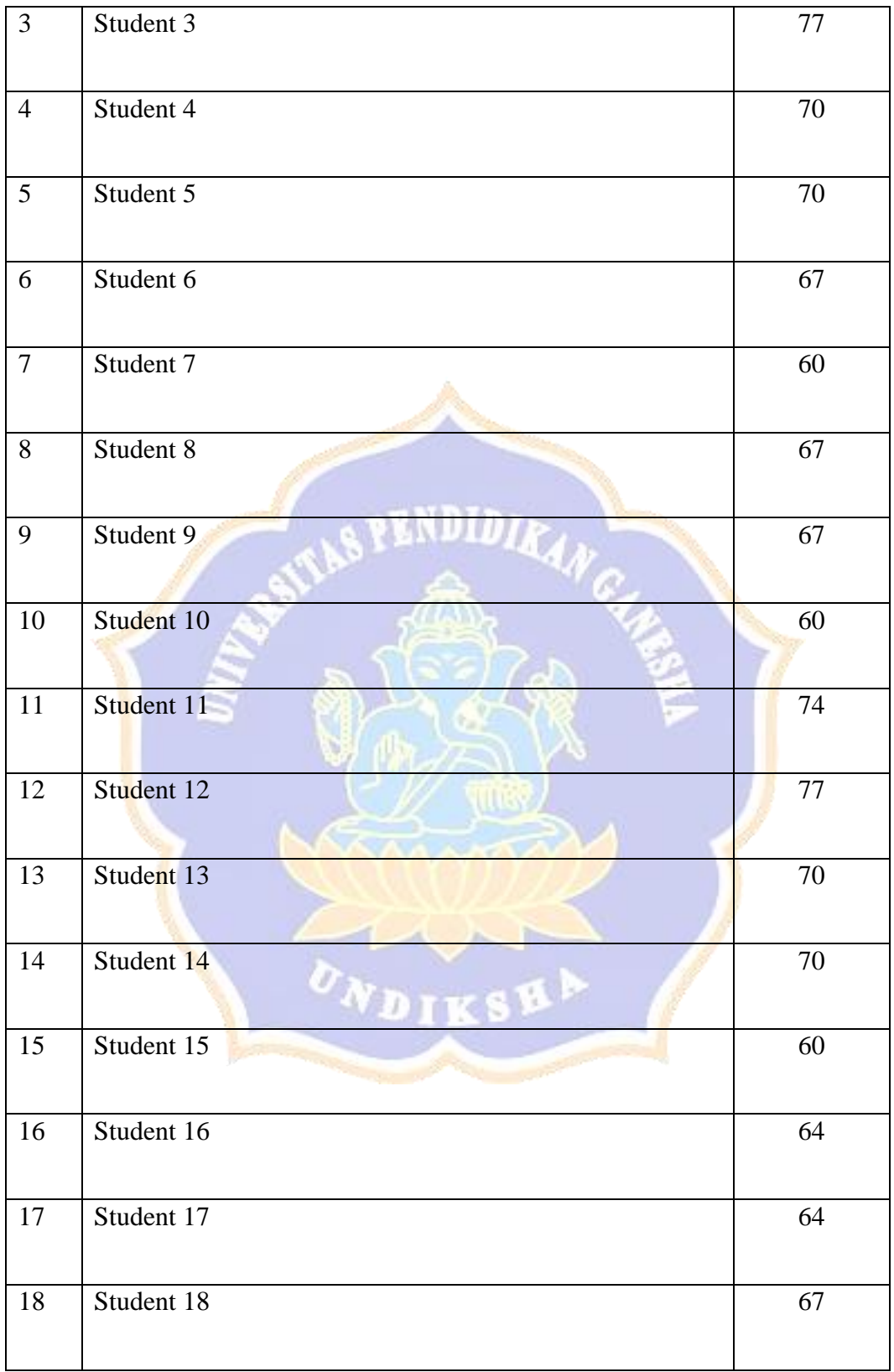

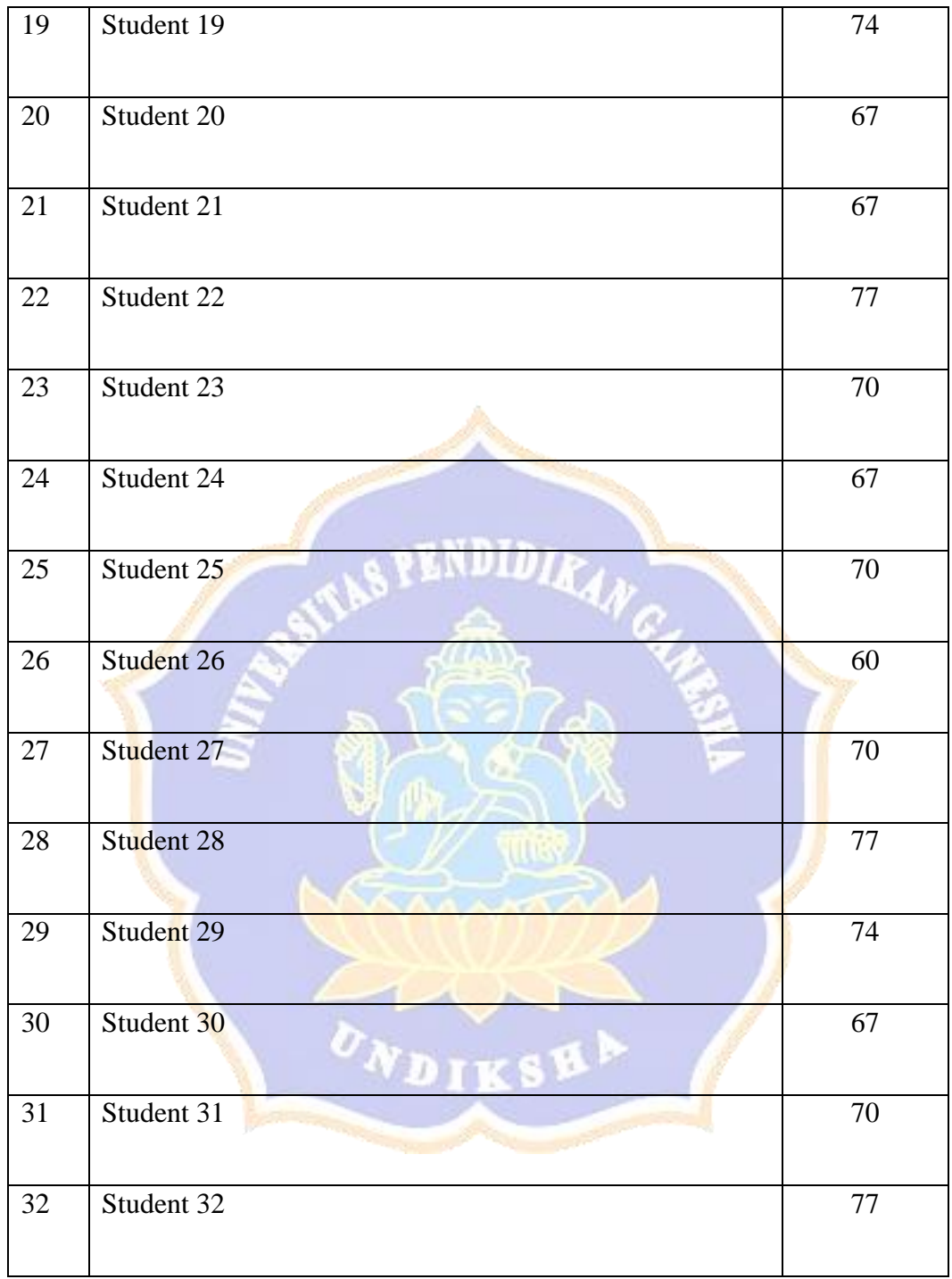

# **Post Test Result**

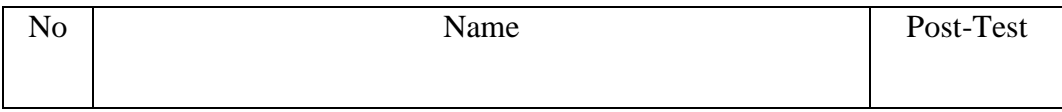

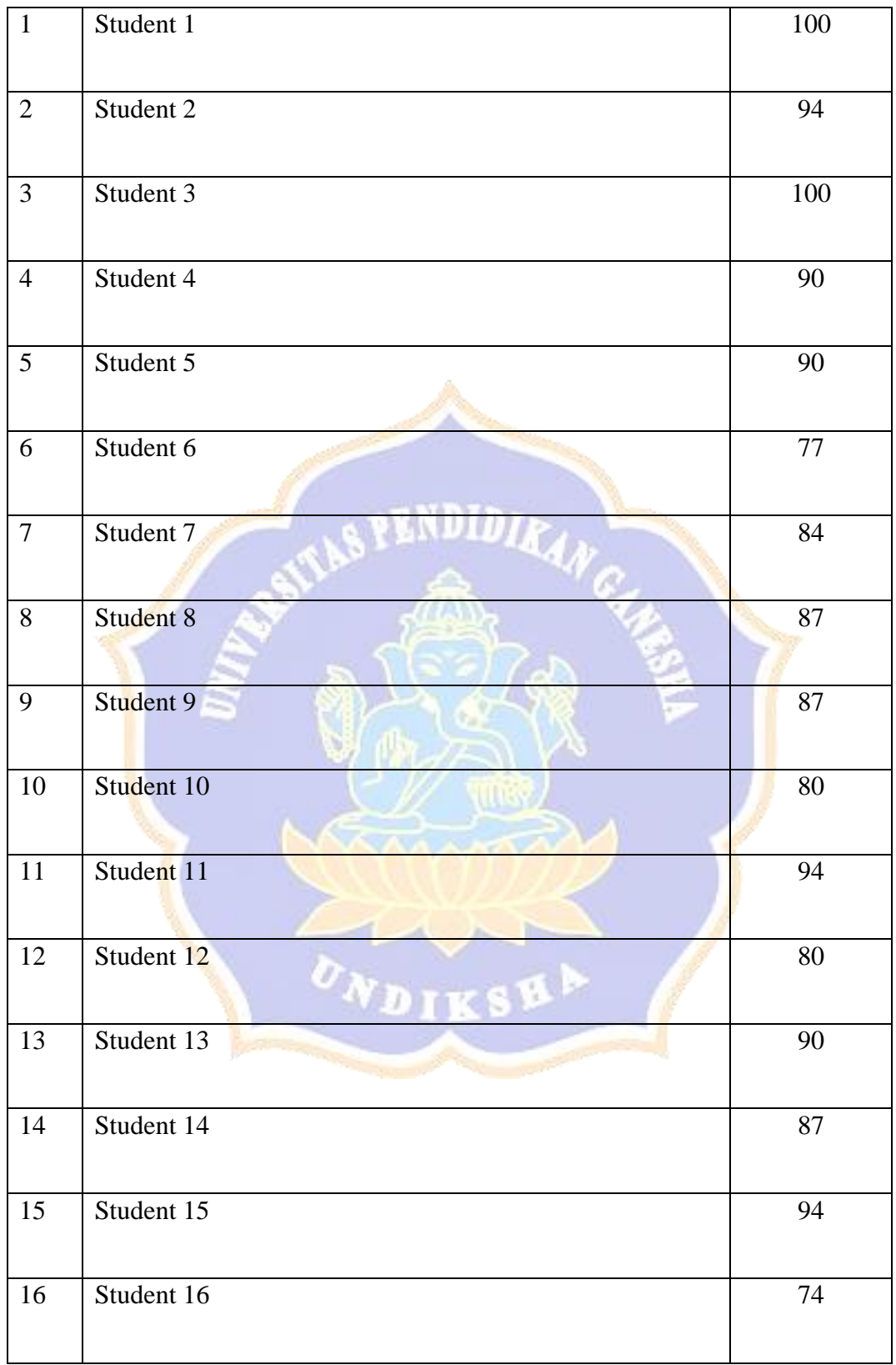

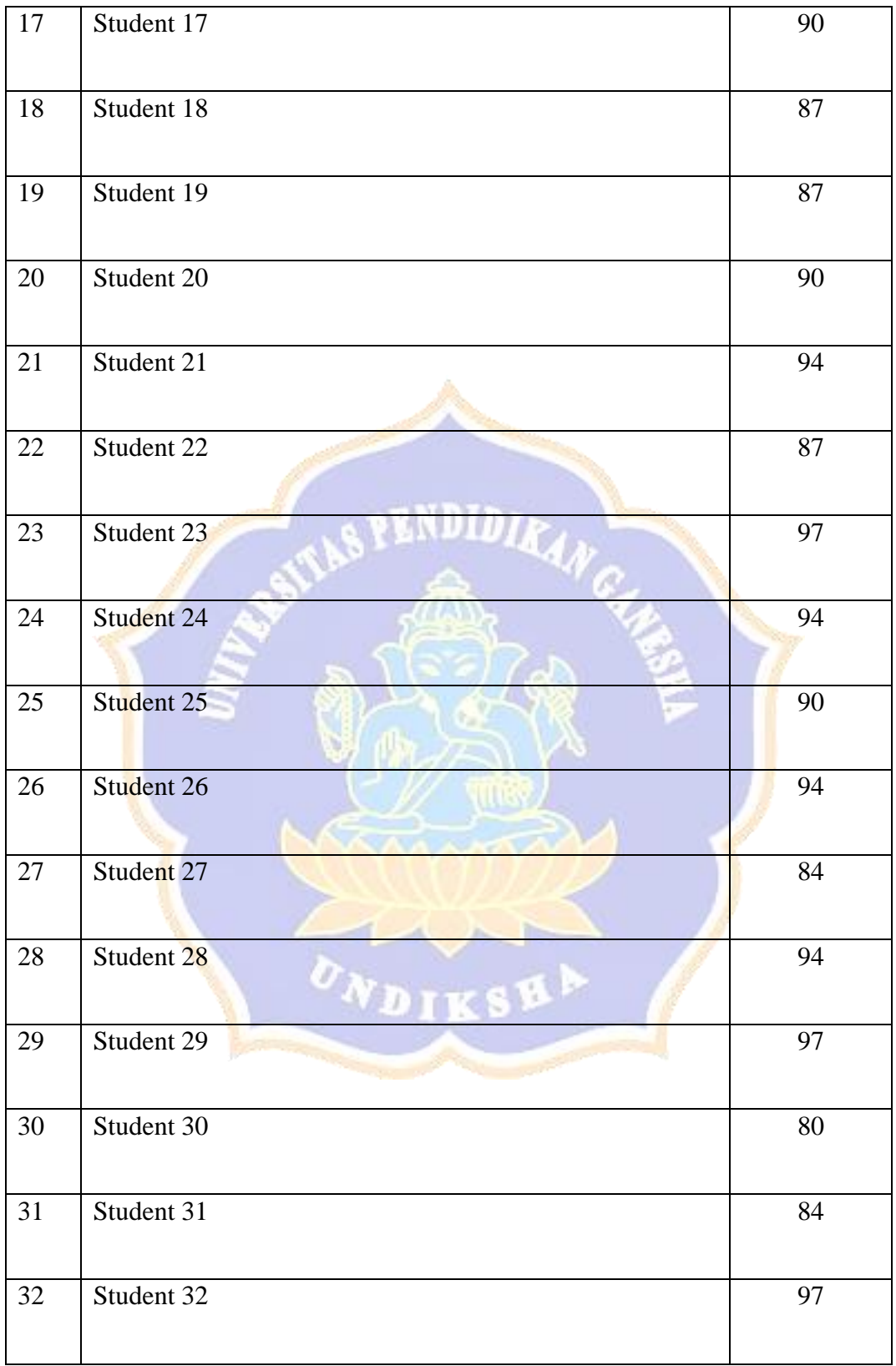

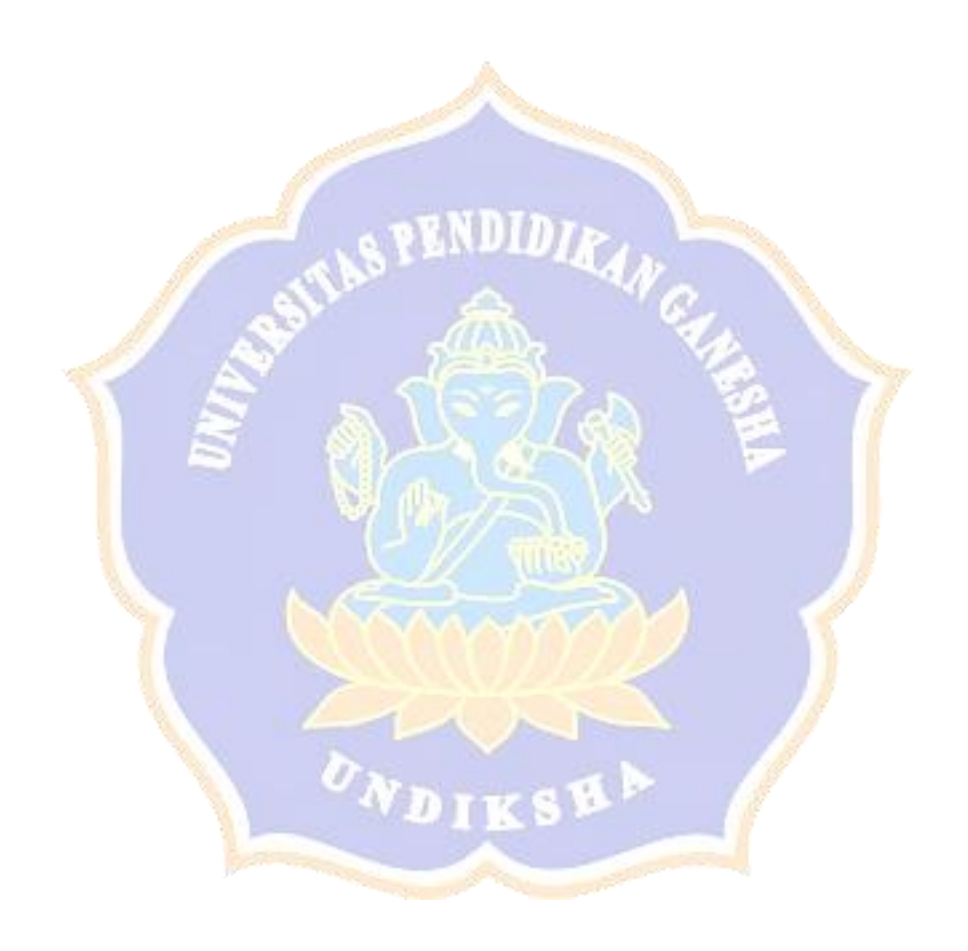

#### **Questionnaire Result**

According to the blueprint of the questionnaire three dimensions of the questionnaire become 10 items and 1 item if there are questions about Mindmeister to be asked. Then, divide the 10 questions into four items according to the answer scale, (4) Very often, (3) Often, (2) Rarely and (1) Never. The results of the questionnaire are shown in the figure below:

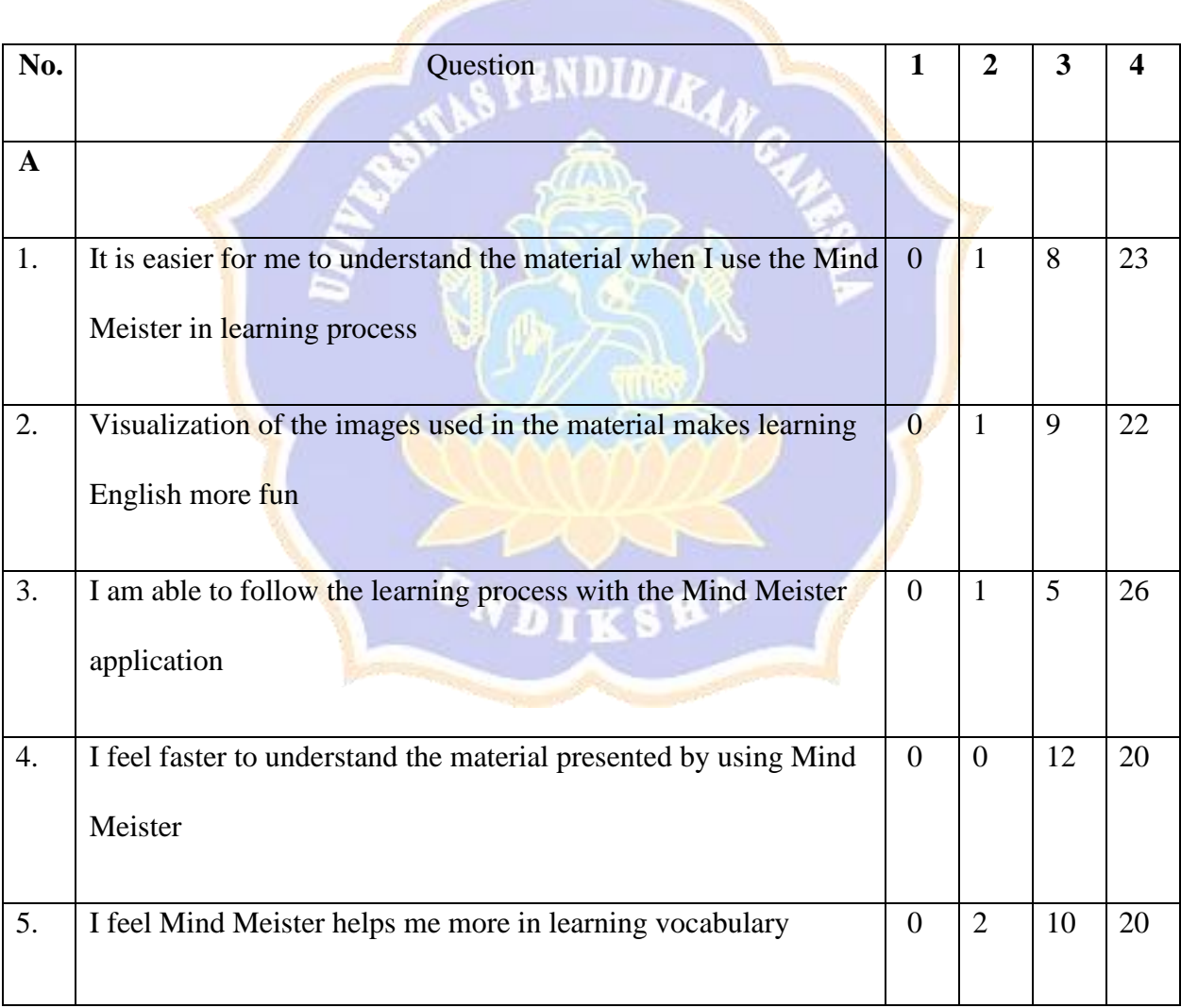

#### **Table 4.4 Student Responses about Mindmeister Implementation**

**The State of Street** 

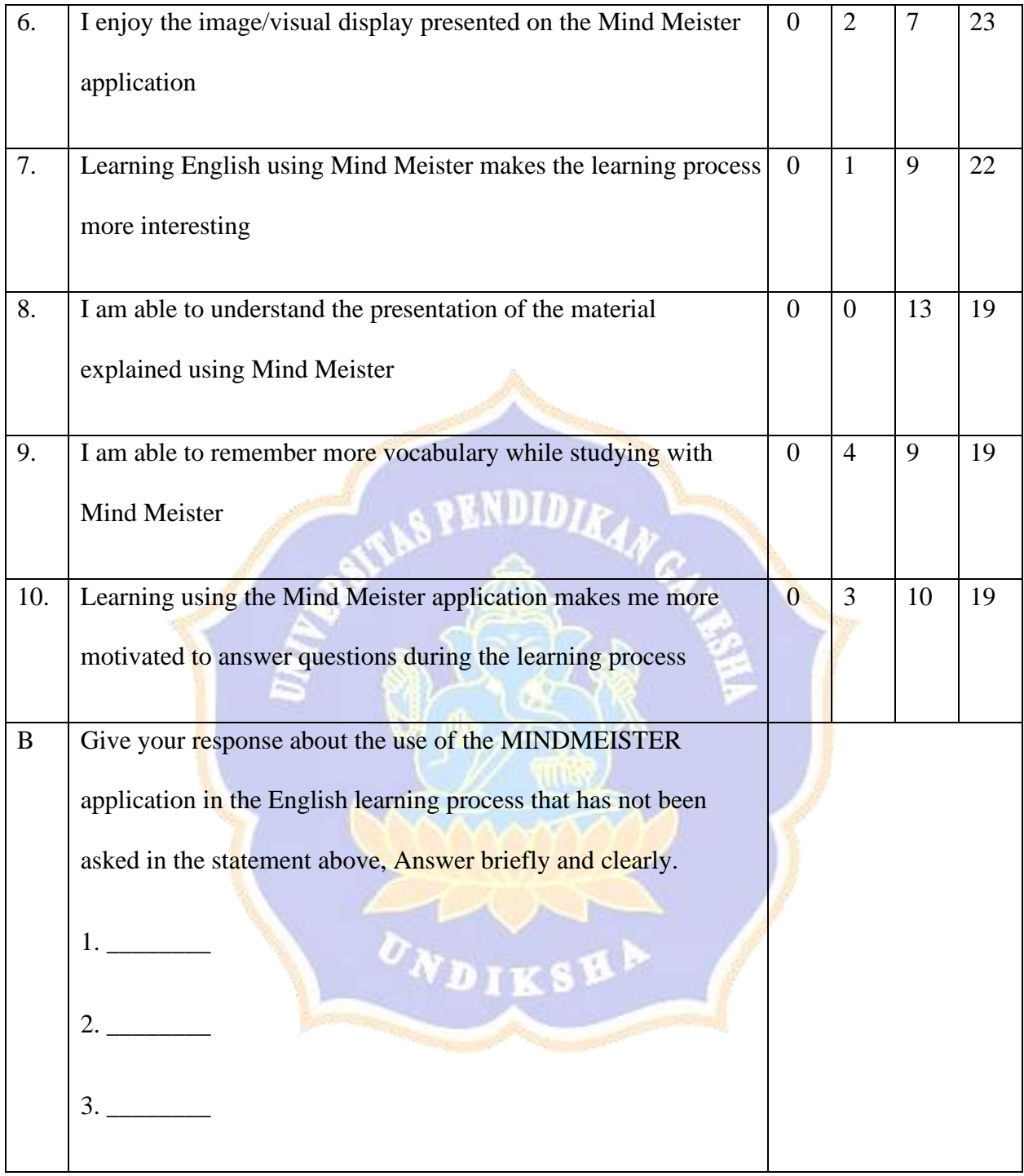

Student response regarding to the result of questionnaire:

1. It is easier for me to understand the material when I use the Mind Meister in learning

#### process

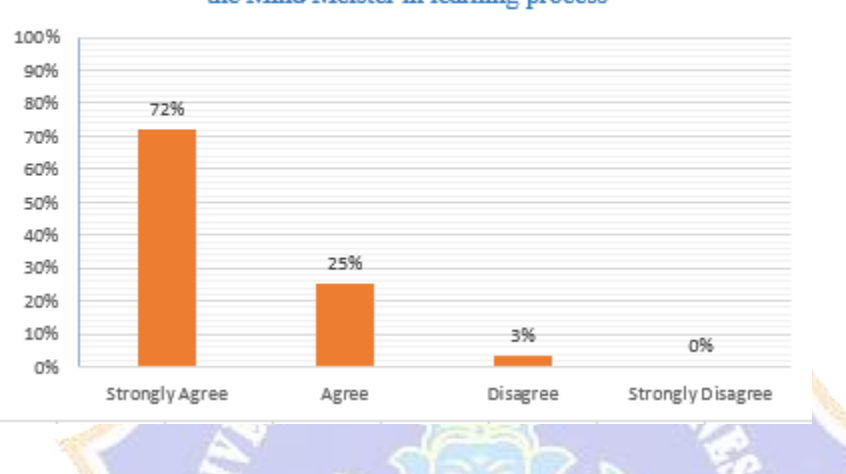

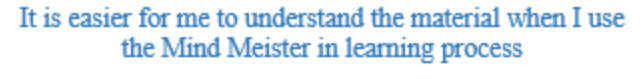

From the table above, it can be seen that student responses showed 72% of respondents responded strongly agree "It is easier for me to understand the material when I use the Mind Meister in learning process". Because Mindmeister is a learning application that makes it easier for students to understand the material in more detail and neatly arranged. Mindmeister is also an easy-to-use application for students to summarize material in the form of a mind map that is easy for students to understand.

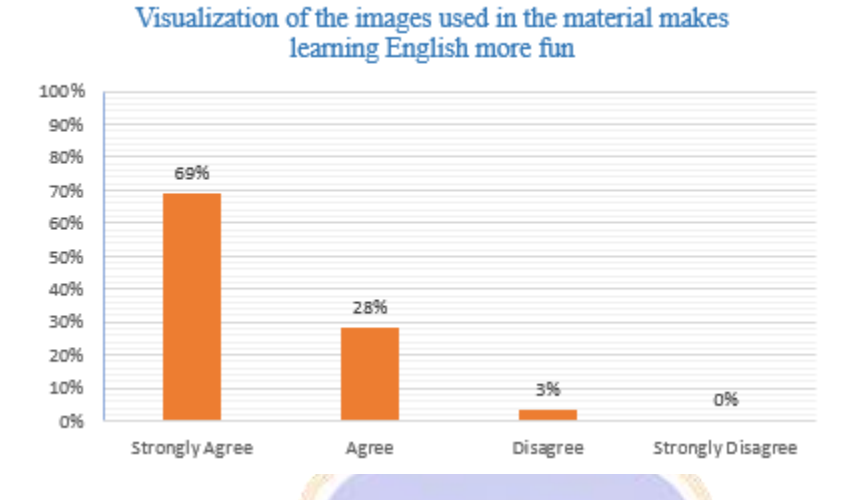

2. Visualization of the images used in the material makes learning English more fun

From the table above, it can be seen that student responses showed 69% of respondents responded strongly agree "Visualization of the images used in the material makes learning English more fun". Because, the use of the Mindmeister application can input any images according to learning needs freely and the visual appearance of Mindmeister is neat and attractive to look at.

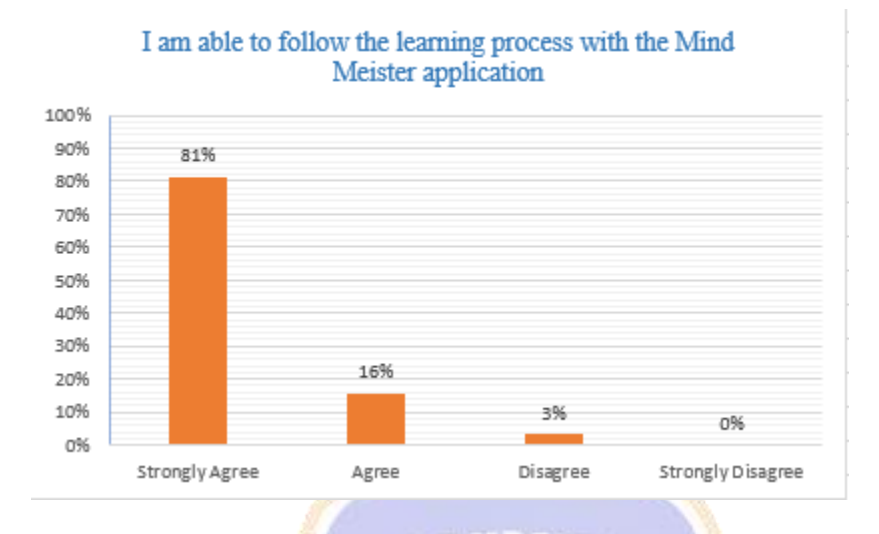

#### 3. I am able to follow the learning process with the Mind Meister application

From the table above, it can be seen that student responses showed 81% of respondents responded strongly agree "I am able to follow the learning process with the Mind Meister application". Because, the learning process brought by the teacher using the Mindmeister application makes the material more organized and clearer, making it easier for students to focus on learning materials and follow the learning process.

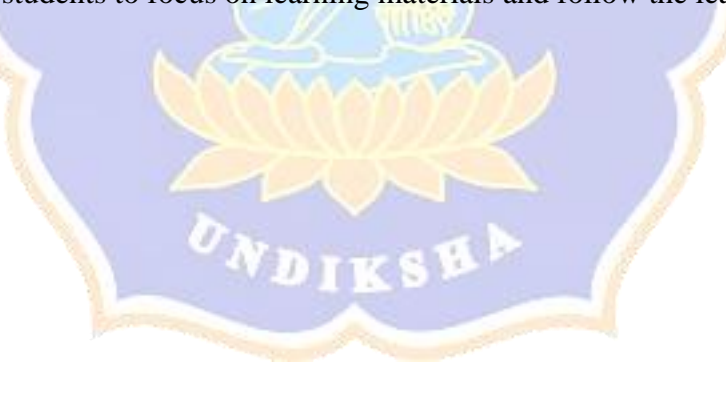
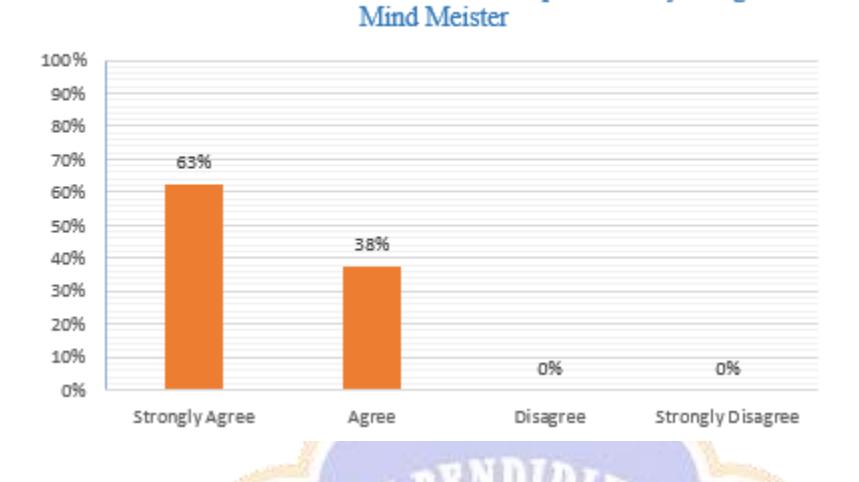

## 4. I feel faster to understand the material presented by using Mind Meister

I feel faster to understand the material presented by using

From the table above, it can be seen that student responses showed 63% of respondents responded strongly agree "I feel faster to understand the material presented by using Mind Meister". Because, the explanation of the material presented using the Mindmeister application makes it easier for teachers to explain material with a Mindmap design that makes students understand the material presented faster.

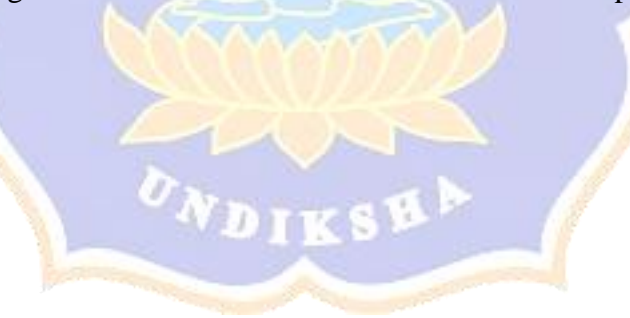

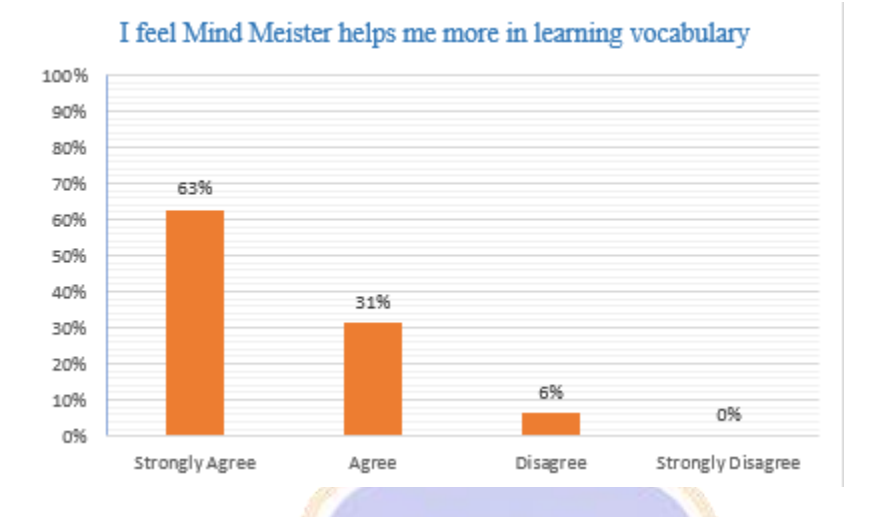

#### 5. I feel Mind Meister helps me more in learning vocabulary

From the table above, it can be seen that student responses showed 63% of respondents responded strongly agree "I feel Mind Meister helps me more in learning vocabulary". Through Mindmeister teacher can create a Mind map that has roots in the vocabulary of a material so that students can understand more vocabulary properly and are directed correctly according to the material presented.

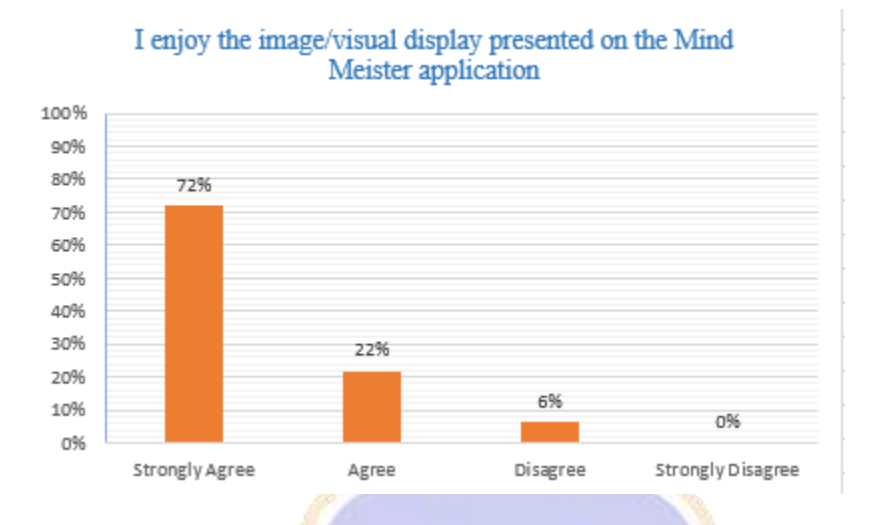

# 6. I enjoy the image/visual display presented on the Mind Meister application

From the table above, it can be seen that student responses showed 72% of respondents responded strongly agree "I enjoy the image/visual display presented on the Mind Meister application". In the Mindmeister application, the material displayed with the Mind map design makes it easy for teachers to input images that are neat and comfortable for students to attach.

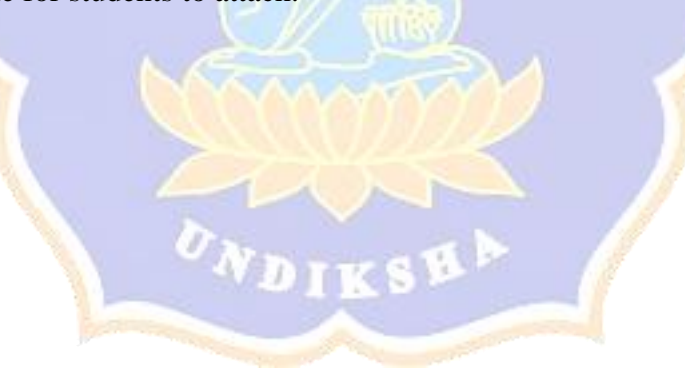

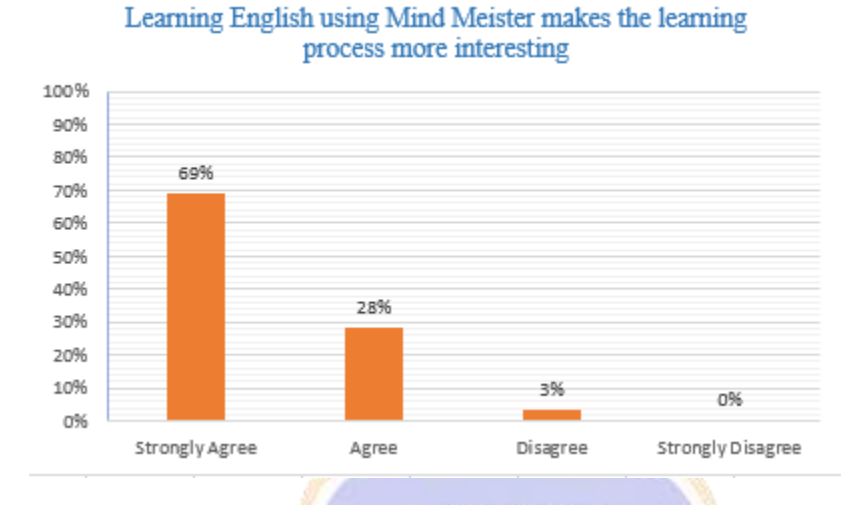

7. Learning English using Mind Meister makes the learning process more interesting

From the table above, it can be seen that student responses showed 69% of respondents responded strongly agree "Learning English using Mind Meister makes the learning process more interesting". In addition to the learning process using Mindmeister with a Mind map design to explain the material, with Mindmeister we can also make a "fill in the blank" game by guessing vocabulary in an empty column arranged with a Mind map design which will make students more interested in the learning process.

ONDIKSHA

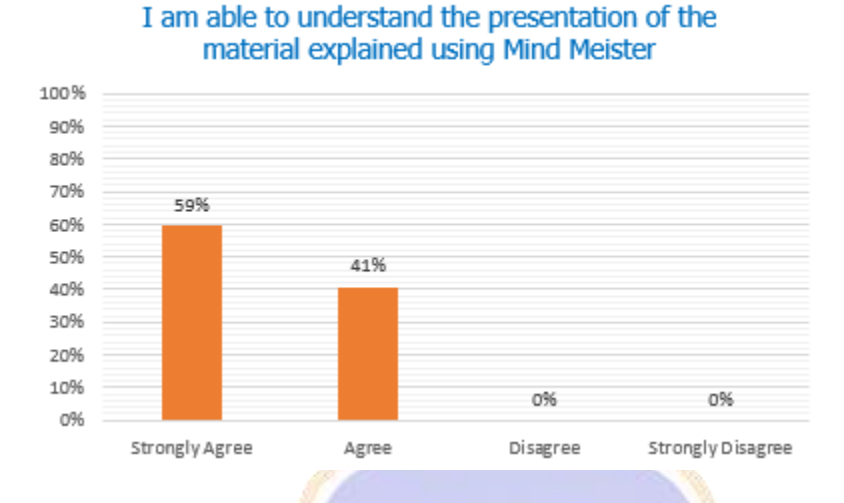

8. I am able to understand the presentation of the material explained using Mind Meister

From the table above, it can be seen that student responses showed 59% of respondents responded strongly agree "I am able to understand the presentation of the material explained using Mind Meister". With Mindmeister teacher can display clear material with the root cause of the material explained clearly and directed and visualizing interesting images so that students can easily understand the material conveyed by the teacher.

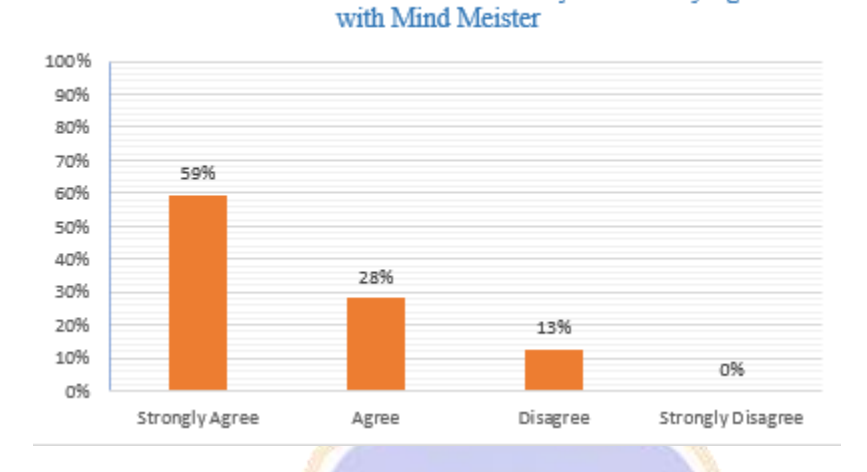

I am able to remember more vocabulary while studying

### 9. I am able to remember more vocabulary while studying with Mind Meister

From the table above, it can be seen that student responses showed 59% of respondents responded strongly agree "I am able to remember more vocabulary while studying with Mind Meister". Mindmeister makes the presentation of the material more structured with the available Mind map design, with the Mind map design making the vocabulary of all the material conveyed clearer and more focused which makes students remember more vocabulary.

10. Learning using the Mind Meister application makes me more motivated to answer

questions during the learning process

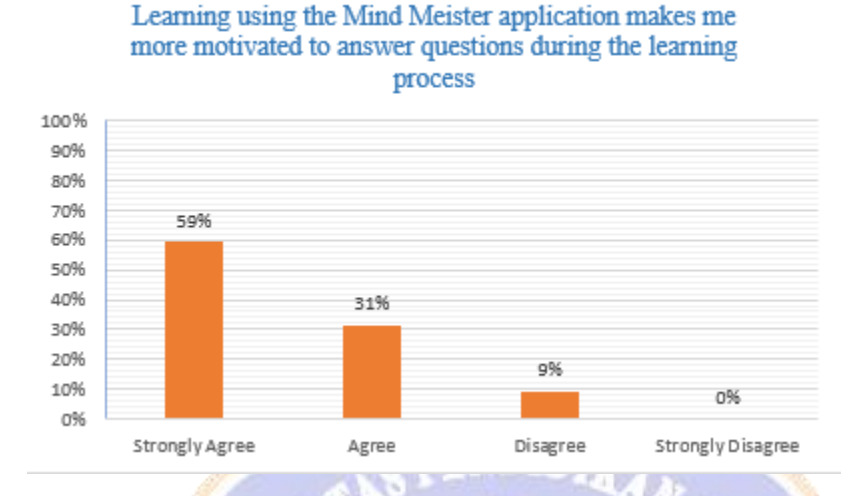

From the table above, it can be seen that student responses showed 59% of respondents responded strongly agree "Learning using the Mind Meister application makes me more motivated to answer questions during the learning process". With the use of Mindmeister learning media, teachers can apply various types of new learning material designs that will be conveyed to students with more variants of visualization images, mind map forms and various games that are made to make students more motivated in the learning process.

 $\mathit{o}_{\textit{N}\textbf{D}\textbf{I}\textbf{K}}$ sk $\textit{P}$ 

158

# **Observation Sheets**

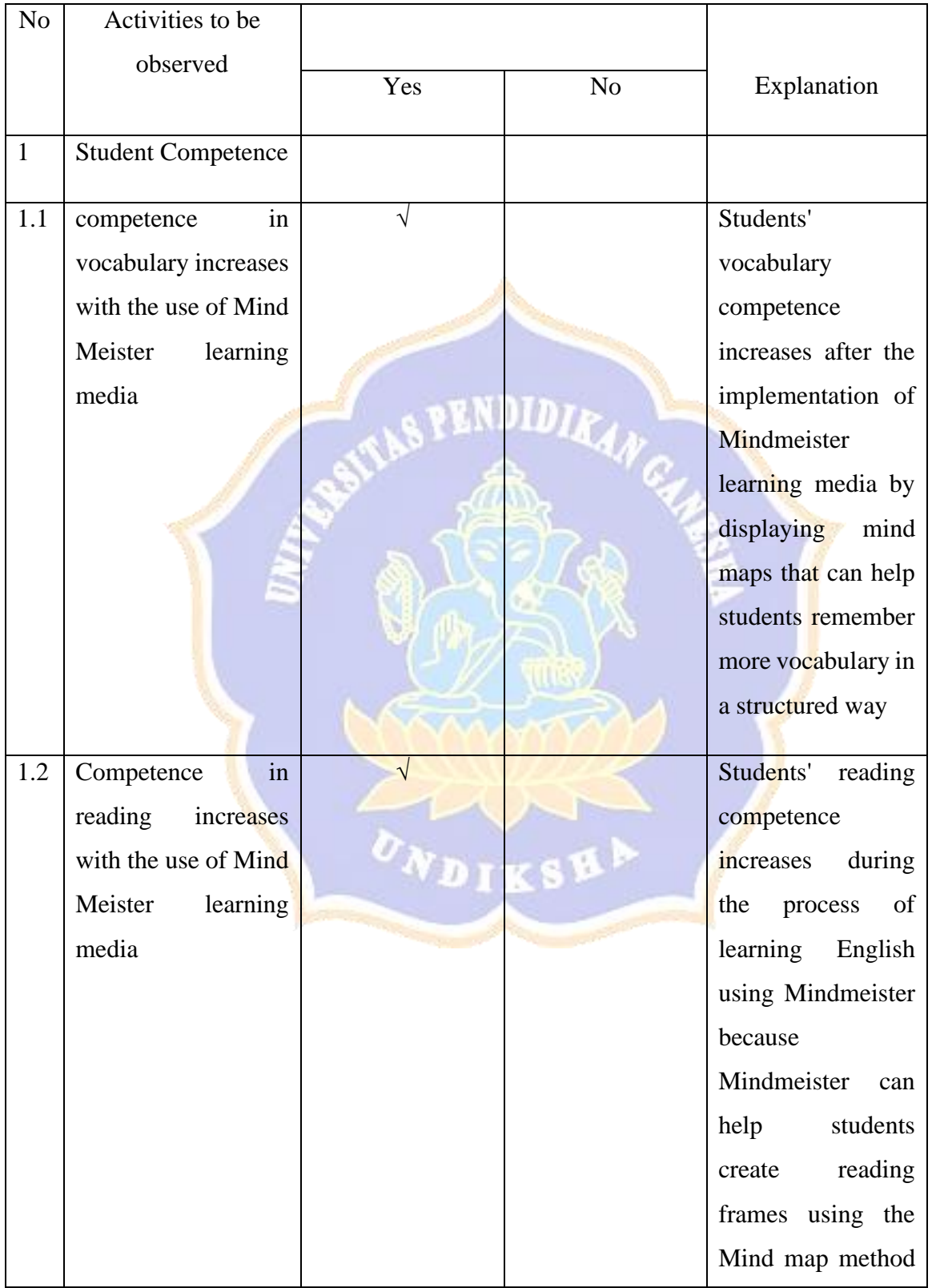

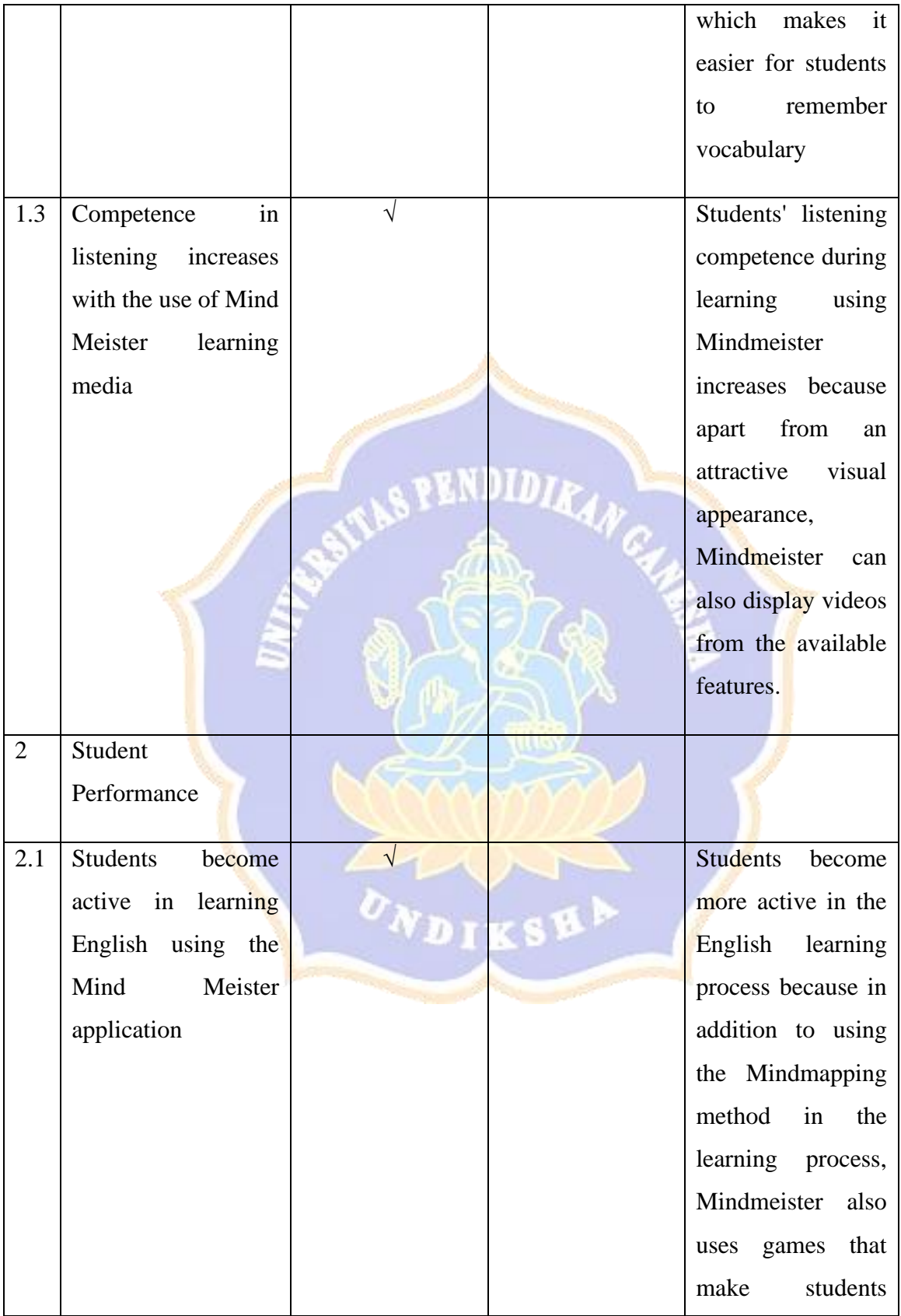

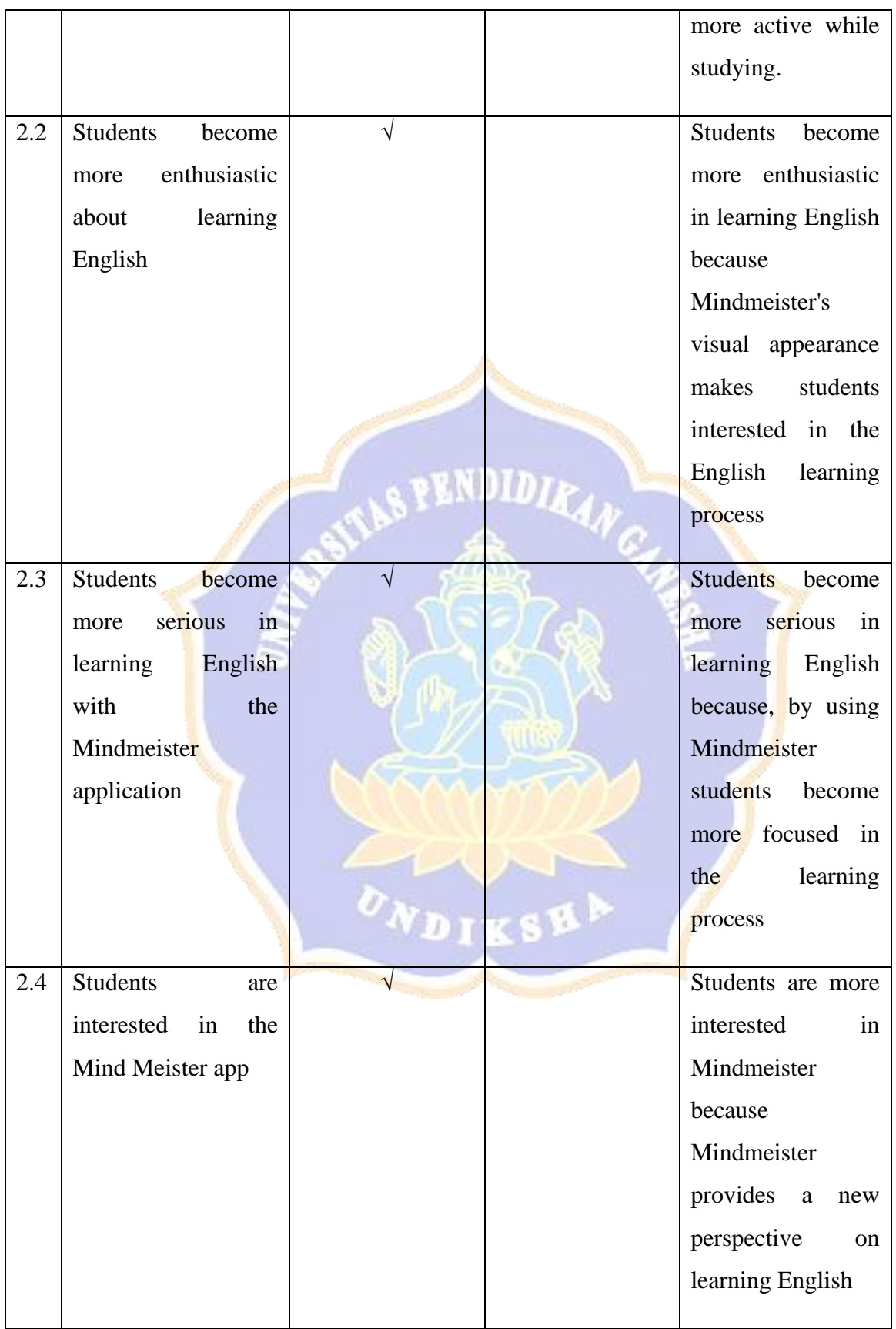

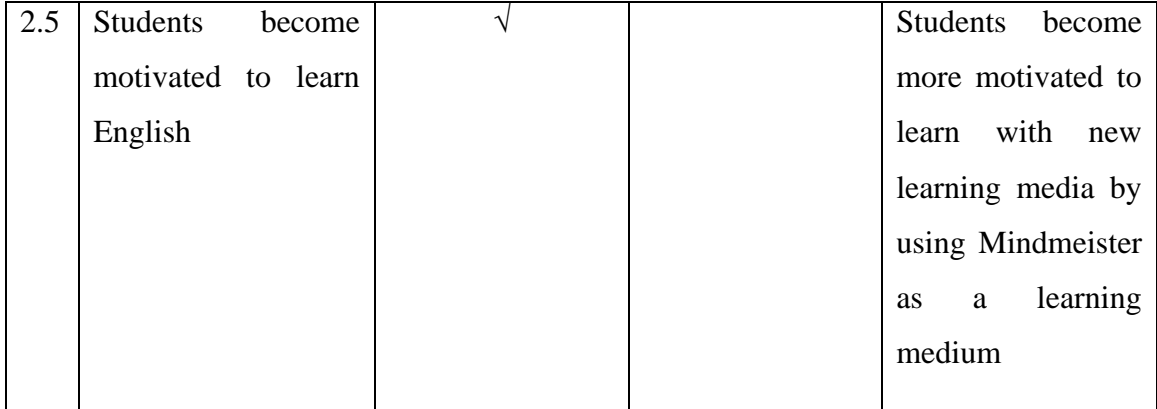

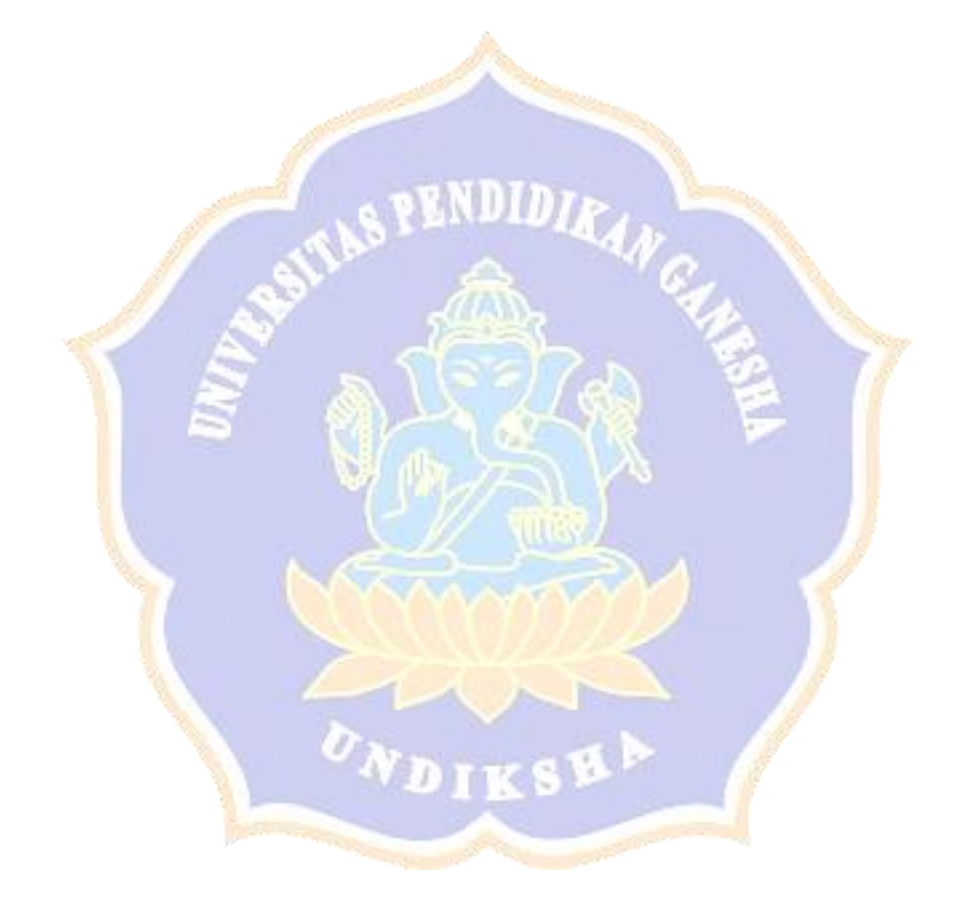

# *Appendix 8 Descriptive Statistics Analysis*

# **Pre-Test and Post-Test Score**

#### **Statistics**

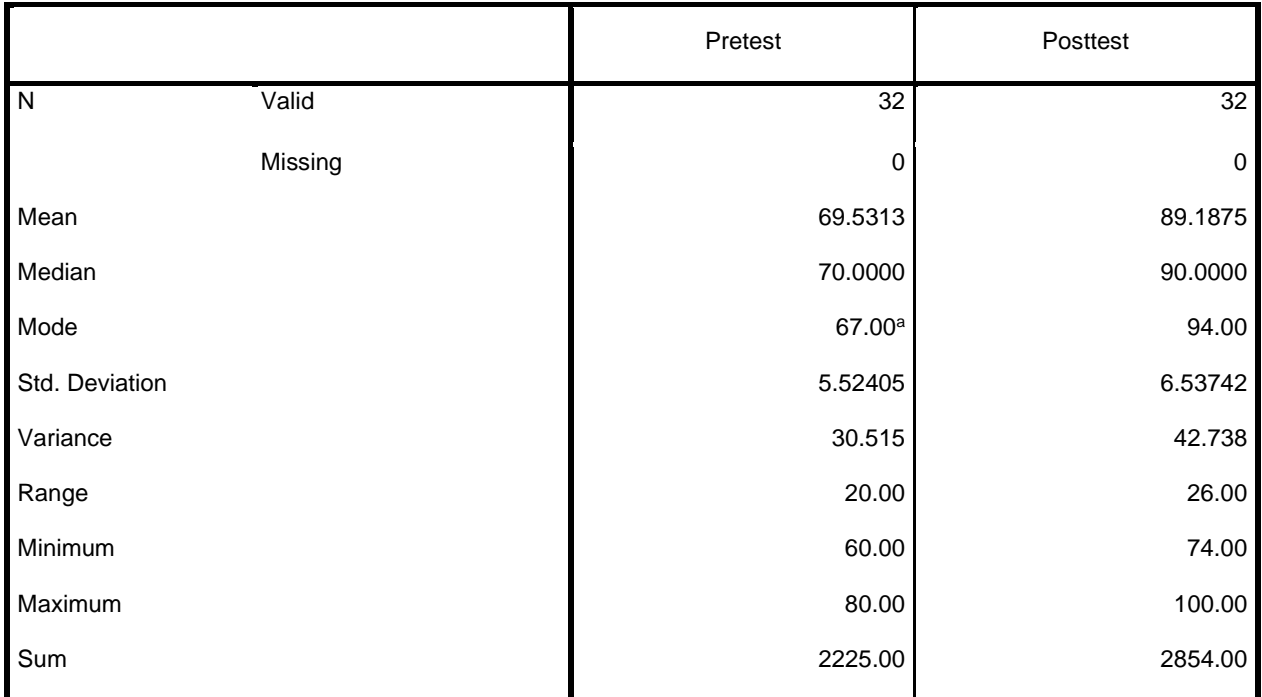

a. Multiple modes exist. The smallest value is shown

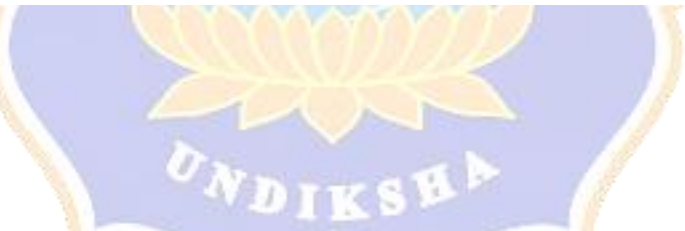

# **A. Mean**

Mean is the average of the total score. Based on Table 4.2 Pre-Test mean score was 69.53 and the Post-Test mean score of was 89.18. It showed that the Post-Test mean score was higher than the Pre-Test mean score. From the graphic in Figure 4.2, the mean score of the Post-Test was higher than the mean score of the Pre-Test.

# **B. Median**

Median is the middle number from the lowest and the highest score. Table 4.2 showed that the median of the Pre-Test was 70 and the median of the Post-Test was 90. Table 4.2 also shows that the median of the Post-Test was higher than the median of the Pre-Test score.

### **C. Mode**

Mode is the number that emerges mostly in the list of numbers. The Pre-Test and Post-Test score can be seen in Table 4.2. It indicated that the mode score of the Pre-Test was 67 and the mode score of the Post-Test was 94. The graphic in Table 4.2 showed that the mode of the Post-Test was higher than the mode of the pre-Test.

**SPENDIDIRAN** 

### **D. Standard Deviation**

Standard deviation is used to find the dispersion of data distribution. In this study, the Pre-Test standard deviation was 5.52, and the Post-Test standard deviation was 6.53. It showed that the Pre-Test standard deviation was higher than the Post-Test standard deviation.

### **E. Variance**

Variance is an average of squared differences from its mean score and then dissociated by the total number of students in each group. In Table 4.2, the Pre-Test variance was 30.51. However, the Post-Test variance was 42.73. As seen in Figure 4.1, the variance of the Post-Test was higher than the variance of the Pre-Test.

#### **F. Range**

The range is the space among the highest and the lowest number in the list of numbers. It can be discovered by findings the difference among the highest and the lowest score. The highest score in the Pre-Test was 80, and the lowest was 60. Meanwhile, the highest score of the Post Test was 100, and the lowest score was 74. From the highest and the lowest score of each group, it was calculated that the range score of the Post-Test from the highest to the lowest was 26. Meanwhile, the Pre-Test range score from the highest to the lowest was 20. It means that there is a gap between the lowest score and the highest score of the Pre-Test and Post-Test that the number of gaps is 6.

Based on the data above, the pre-test and post-test table showed that descriptive statistics were analyzed to determine mean score, median score, mode score, variance, range score, and standard deviation score of the data. To obtain the result, the SPSS 22 program was used.

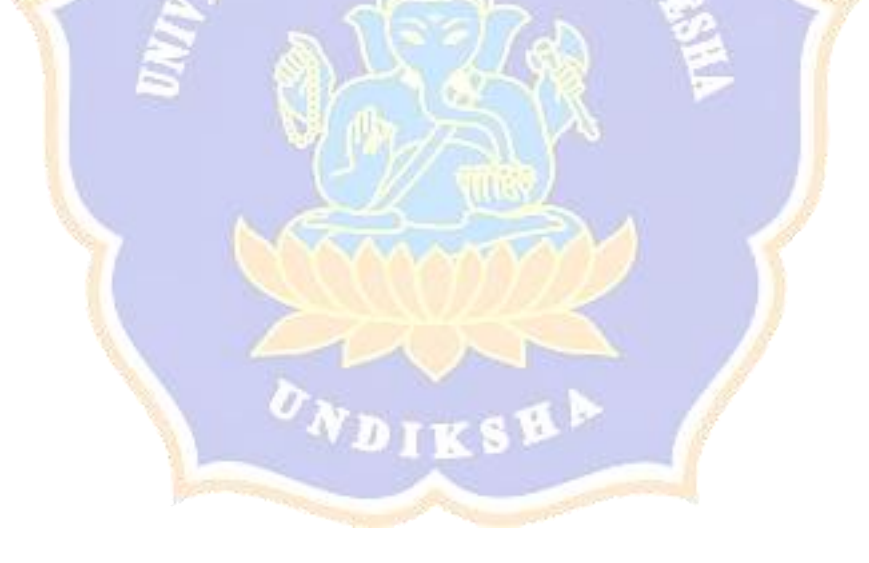

### **Appendix 9 Inferential Statistics Analysis**

#### **Normality Test**

In this study, Kolmogorov-Smirnov was used to measure the normality of the data. If the value of the data is greater than 0.05, the data can be classified as normally distributed. On the other hand, if the value of the data is less than 0.05, the data can be classified as abnormal. In addition, the results of the normality test can be seen in the table.

#### **Tests of Normality**

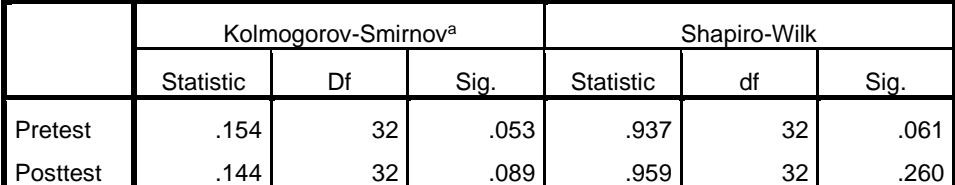

a. Lilliefors Significance Correction

The results show that the pre-test significance value is 0.053, and the post-test significance value is 0.089. The results showed that the two groups were in normal distribution, and the significance value was higher than 0.05.

### **Homogeneity Test**

In addition to determining the normal distribution of the data, a homogeneity test was also performed to determine if the data was homogeneous. Statistical analysis were used to check the homogeneity of the sample by inputting the results of the pretest and the posttest into the SPSS program. If the significant value is greater than 0.05, the data can be classified as homogenous. The results of the sample student equality test also use homogeneity. The results can be seen in the table 4…

#### **Test of Homogeneity of Variances**

Variable

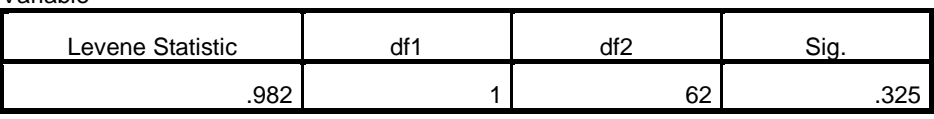

Through the results of table 4… the data can be classified as homogeneous if the data obtained has a value greater than 0.05. from the homogeneity test that has been carried out on the data obtained, it can be concluded that the data obtained has exceeded the value of 0.05 with the results of 0.325 which can be said to be homogeneous.

**ENDIDIR** 

## **T-test**

The data undergoes a paired T test after normality test. The SPSS 22.0 program is used to test whether the null hypothesis is acceptable. If Tobserved is higher than the Tcritical value, accept the null hypothesis. Conversely, if Tobserved is less than the Tcritical value, the null hypothesis is rejected. In addition, the significance level of the data  $(0.05)$ 

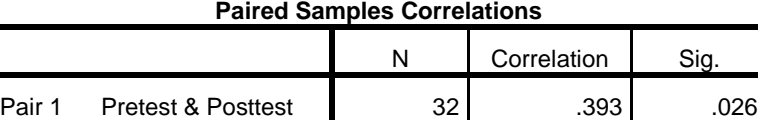

The result showed that the value of Sig. Was 0.026 as Tobserved. The Tcritical value is now 0.05. It meant the significant value of Sig. (2-tailed) was lower than 0.05. If Tobserved is less than the Tcritical value, the null hypothesis (Ho) is also rejected. Therefore, the alternative hypothesis (Ha) was accepted in this study. From this it can be concluded that Mindmeister had a significant impact on the students' vocabulary mastery.

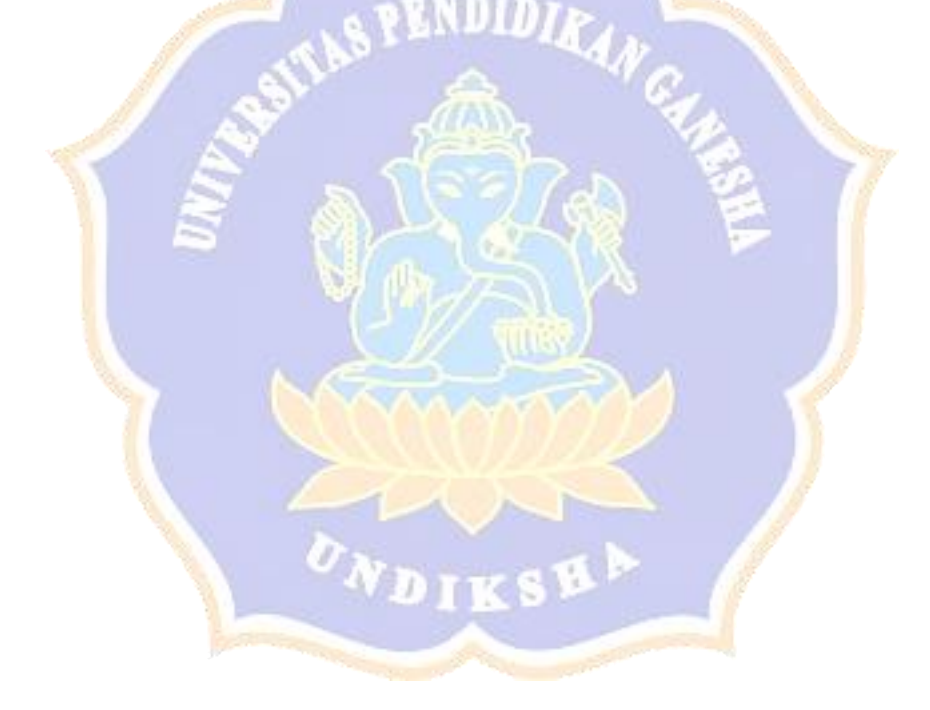

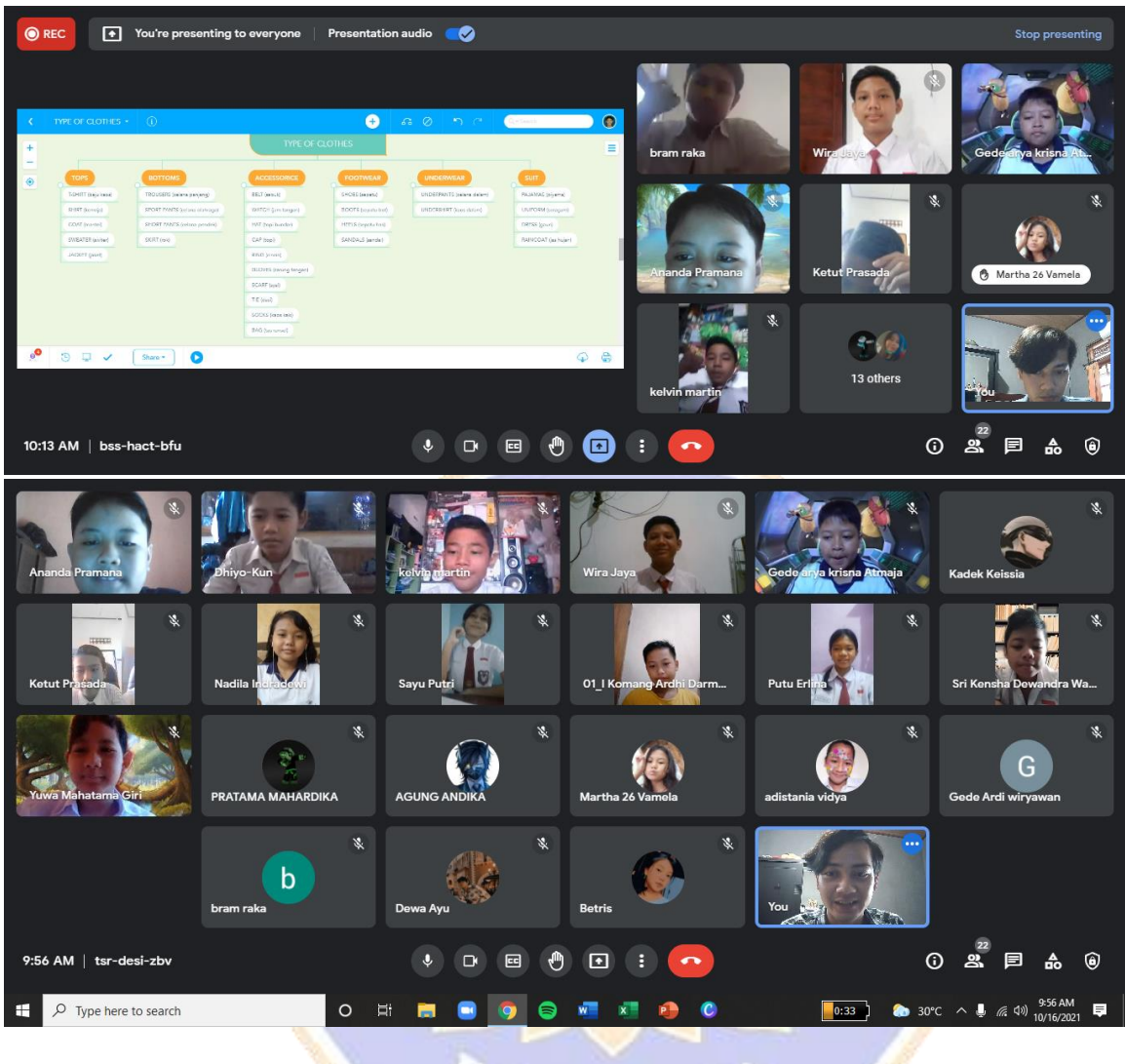

# **Appendix 10 Documentation**

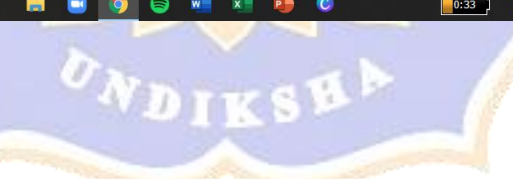

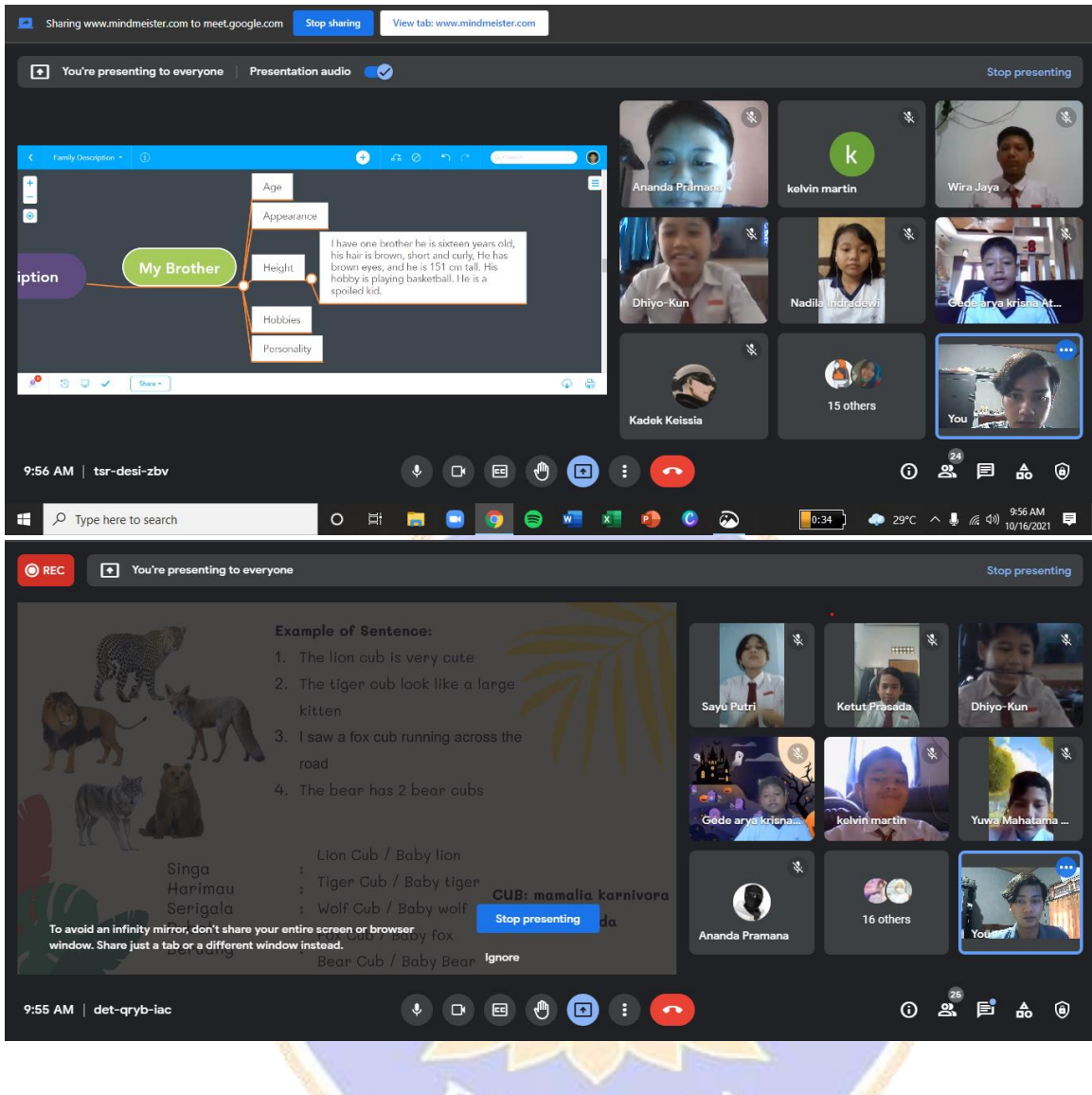

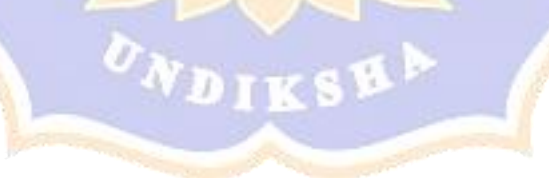

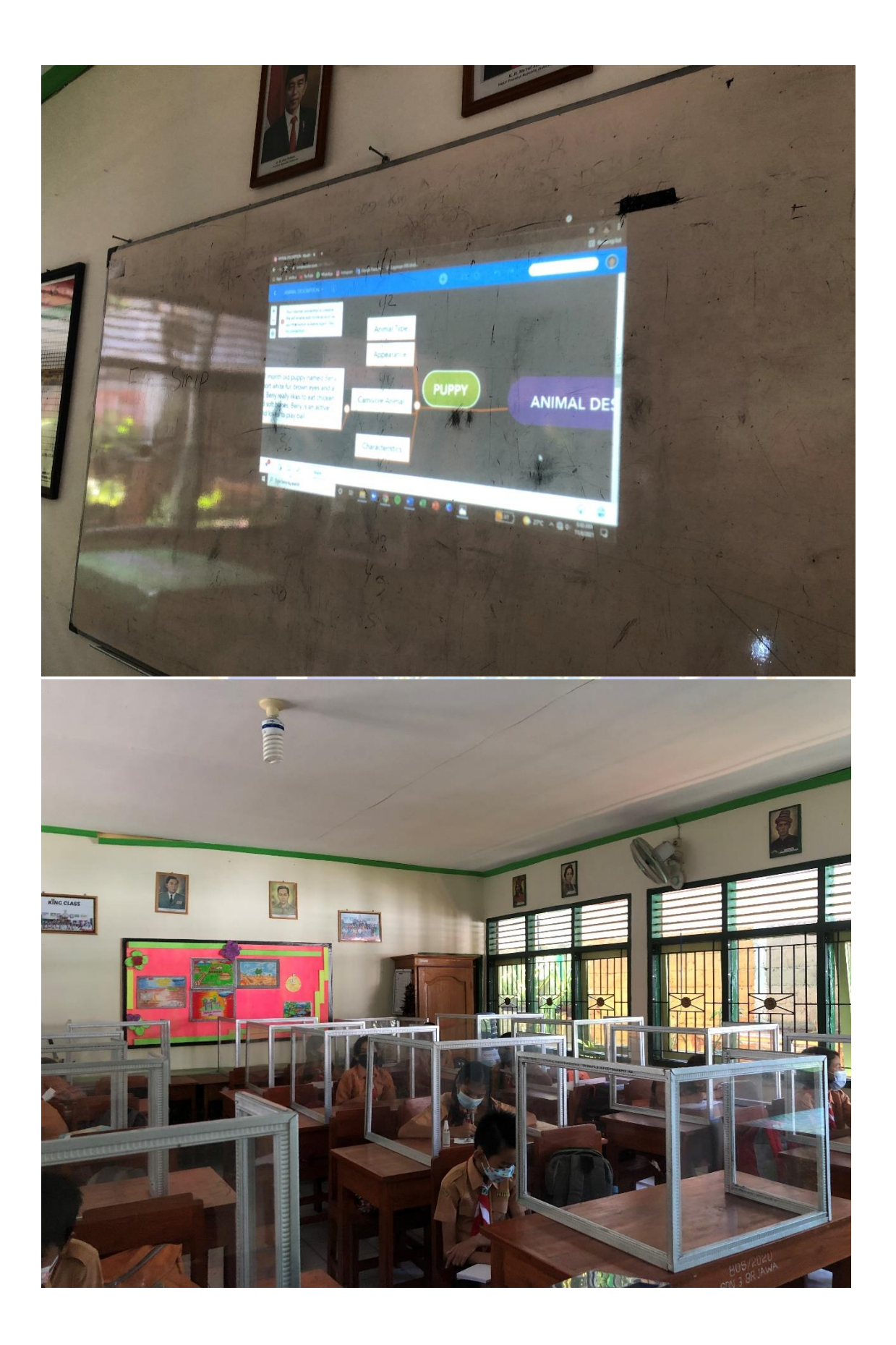

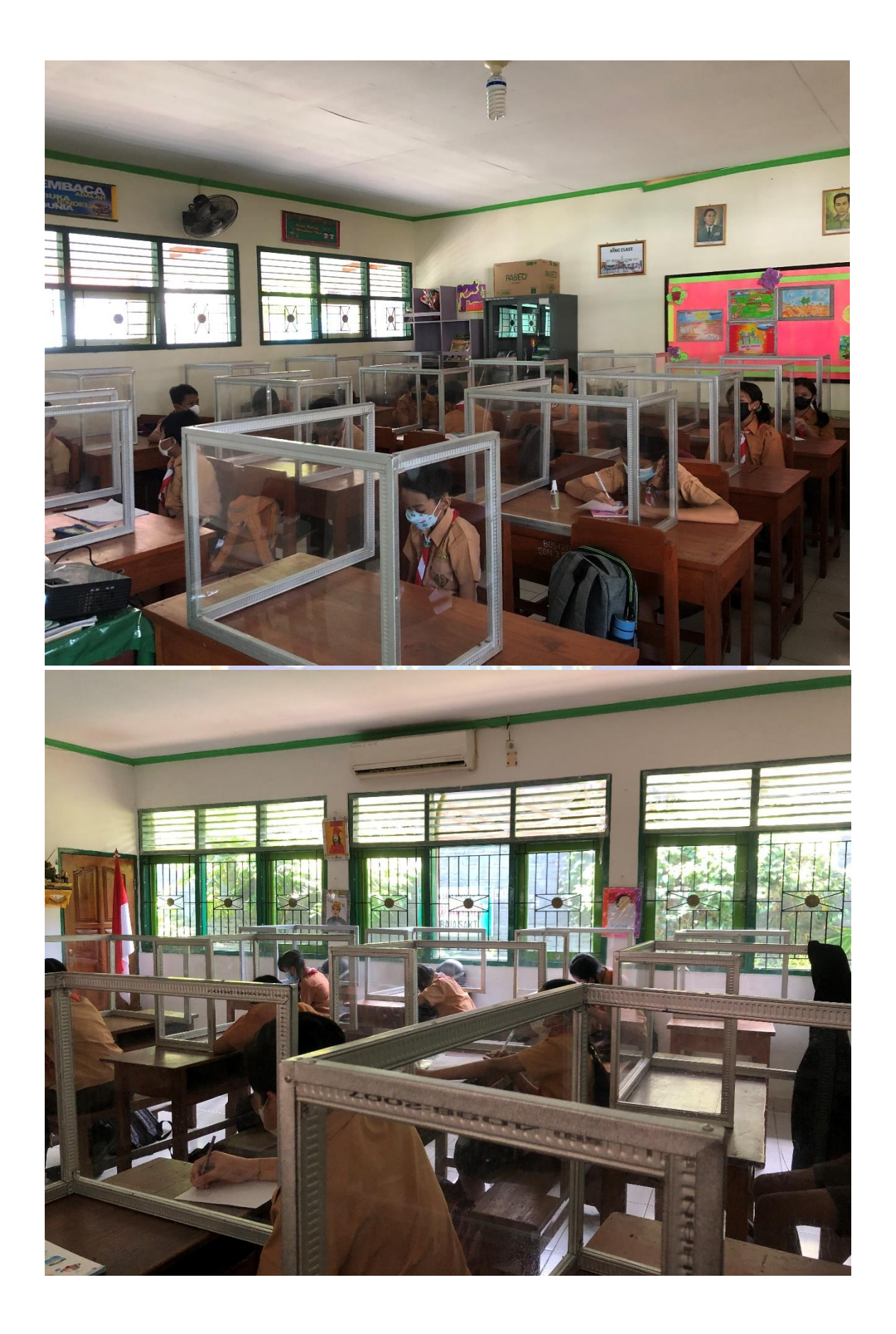

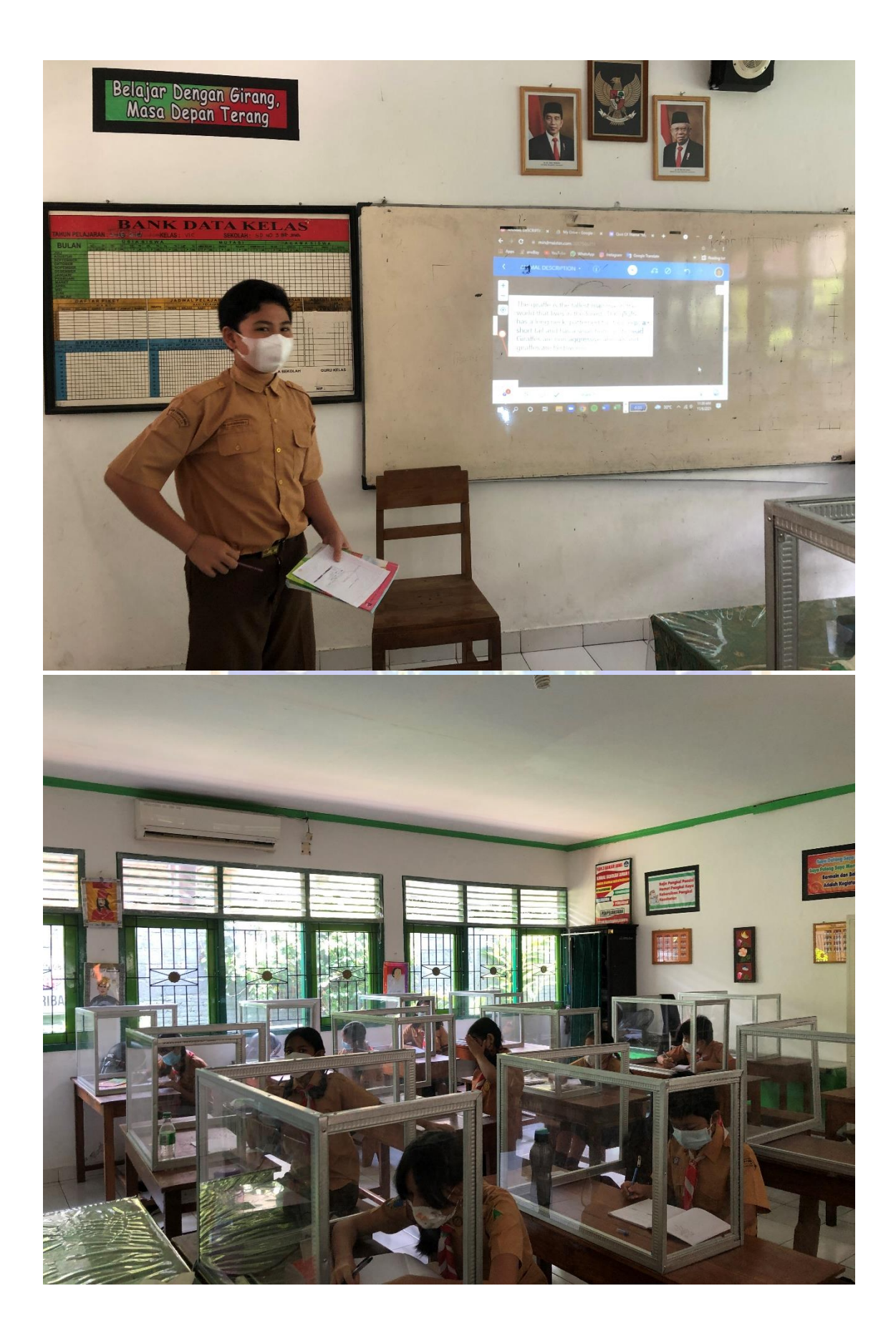

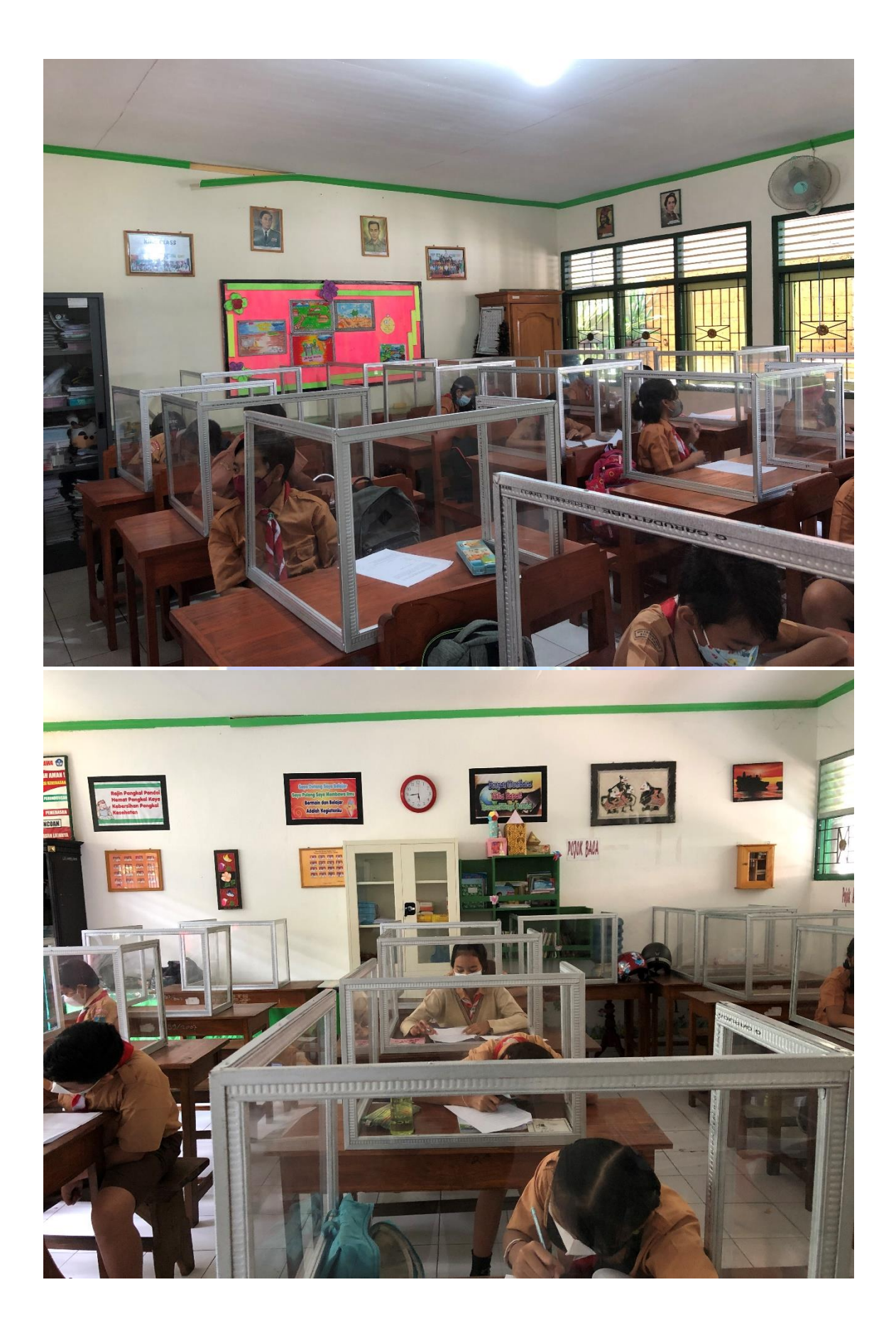

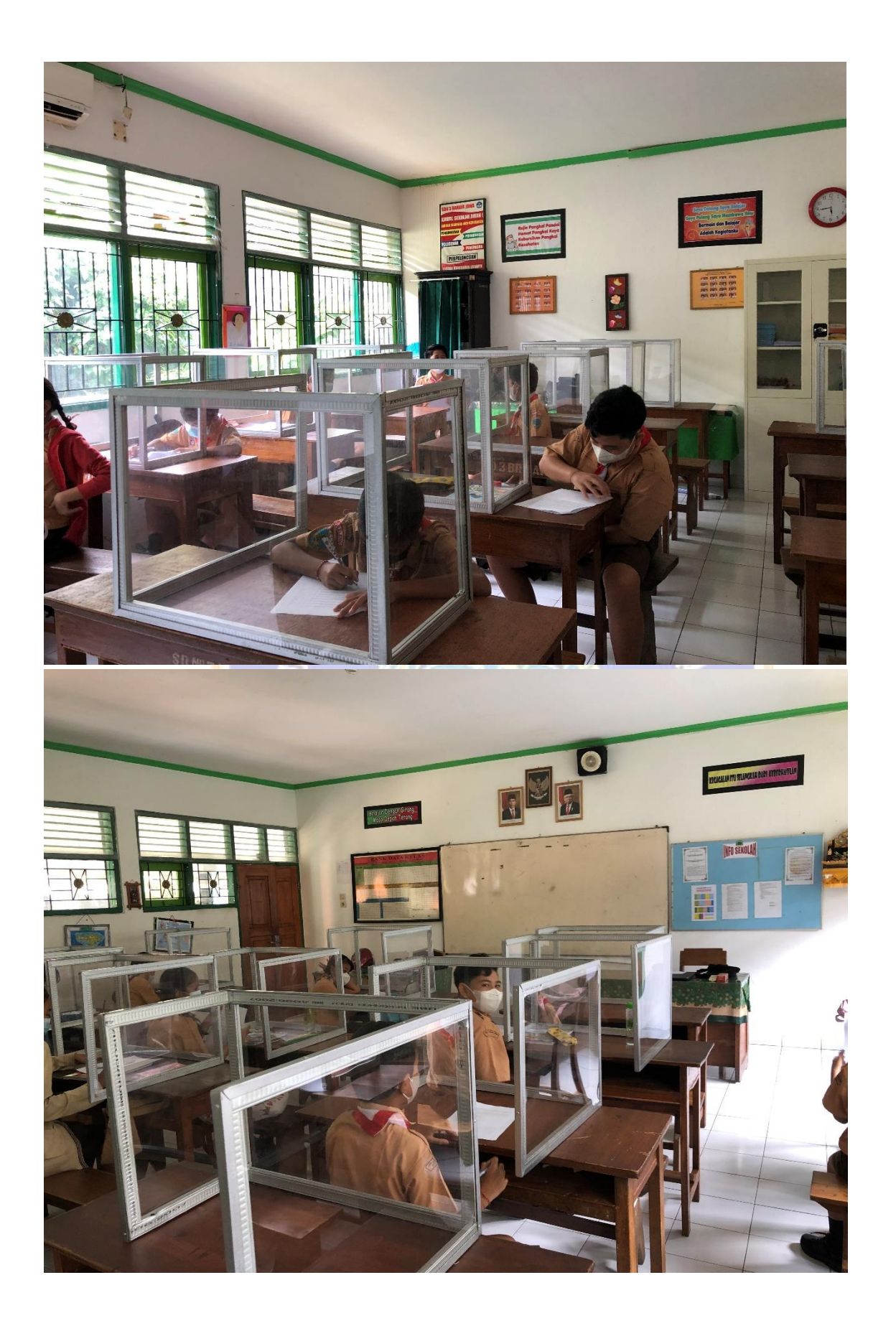

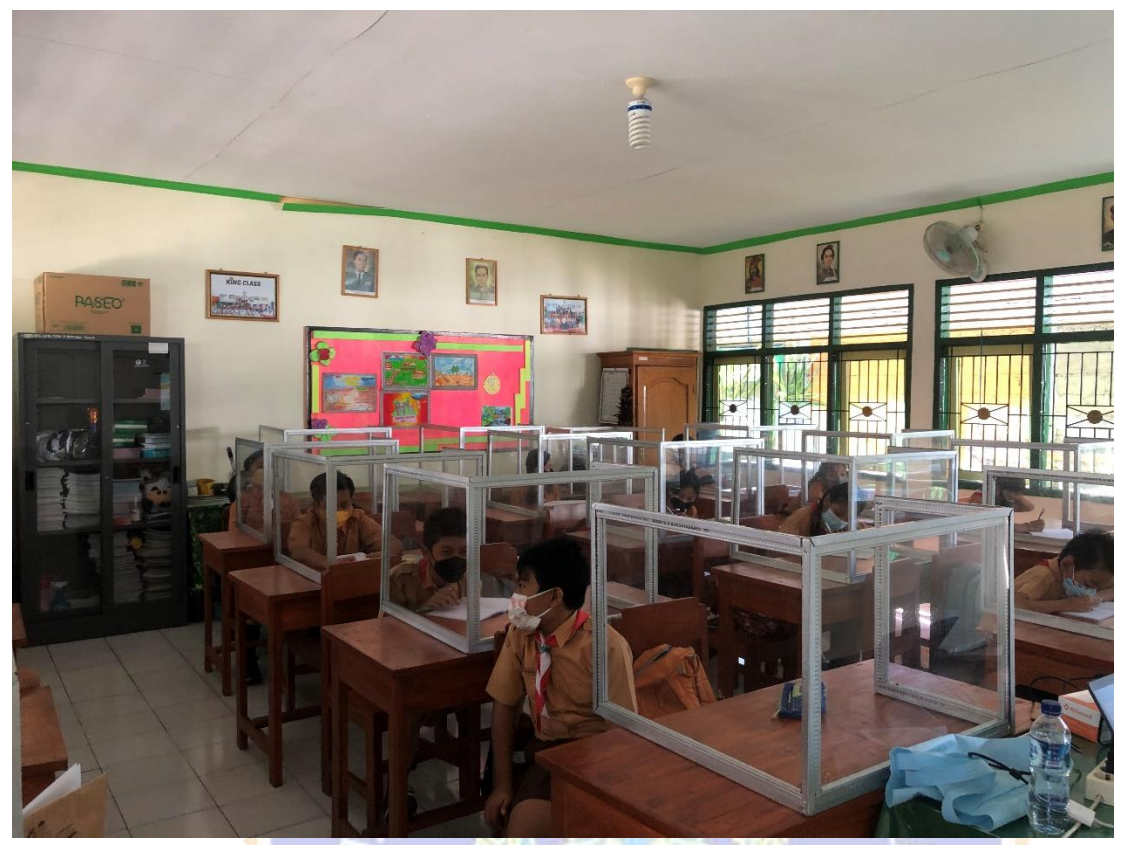

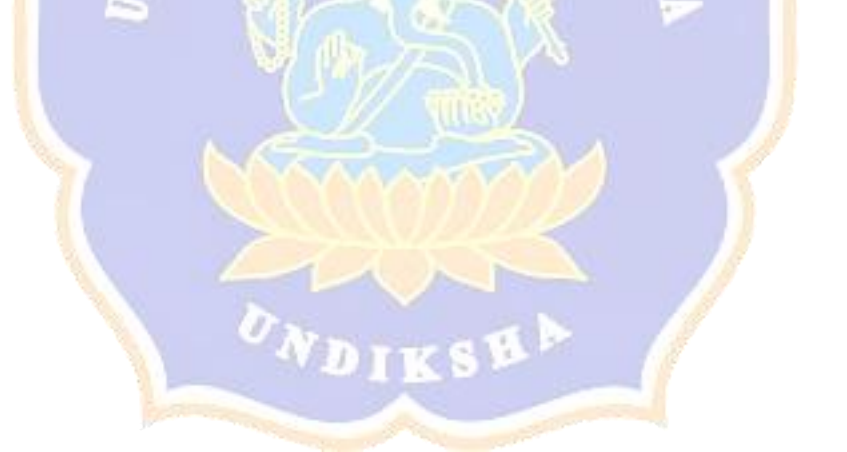